# @ com Daxo ecatoe@bige இலங்கைப் பரீட்சைத் திணைக்களம்

# q.co.c. (c.cog) 80000/ க.பொ.த. (உயர் தர)ப் பரீட்சை - 2018

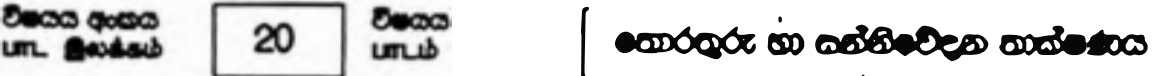

# casta coll edeado/yatafl expressive solution I ago/usero I

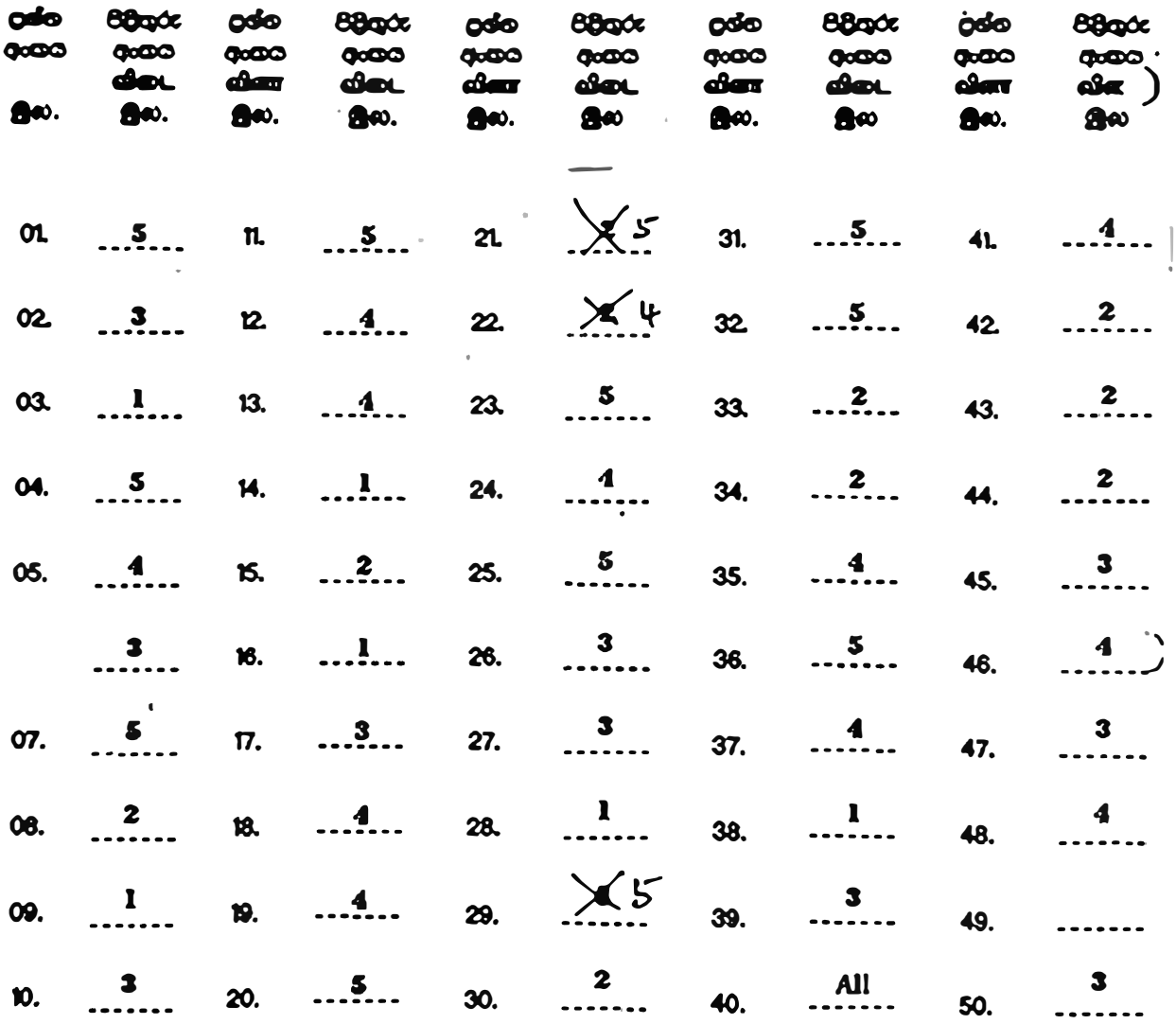

# O Dede coeçol/ ditir. automágob :

# Del Bibrackeo/ 965 aftures allentado 01 conto 0x8d/yeten algul @O @O@/Quanglain uphallsat 1 × 50 .50

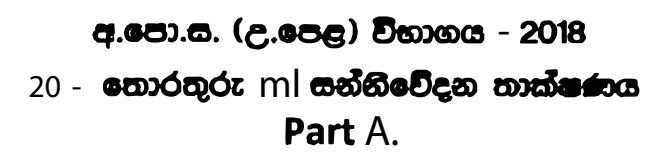

d " move yourself

# **Special Notes:**

- .../.../... indicate only one of the options included are considered as one answer i.
- Underlined key words or synonyms are mandatory in a given answer ii.
- $\left\{ \ldots \right\}$  indicates marking guidelines iii. If any amendments are made during 9th September 2018 meeting such changes need to be correctly written in the cages provided on pages 17-18 and verified with the panel/chief examiners by the individual examiner.

# A කොටස

# විශේෂ සටහන්:

- i. .../.../...මගින් ,ඇතුළත් කර ඇති විකල්ප )8  $-6$   $_1$  (අතරීන් එකක් පමණක් එක් පිළිතුරක් ලෙස සැලකිය හැකි බව දැක්වෙයි.
- ii. දෙන e පිළිතුරක ,යටින් ඉරක් ඇඳ ඇති ®e a හෝ පර්යාය a ාසමානා ටී a (අනිවාර්ය @ .
- iii. [..) {} @ගින් .8 6t හරි වැරදි ඛැලීමට උපදෙස් දැක්වෙයි.
- iv 2018සැප්තැම්බර් 09වැනි දින රැස්වීමේදී කිසියම් සංශෝධනයක් සිදුකරනු ලබන්නේ නම් එම වෙනස්ක@ 29,30 88De ඇති කොටු e නිවැරදිව ලිවිය යුතු අතර <u>.එක් එක් පරීක්ෂකවරයා</u> 8 න් එම <u>සංශෝධන පරීක්ෂක මණ්ඩලය/පධාන පරීක්ෂක මගින් තහවුරු කර ගත යුතුය.</u>

සිංහල මාධා8 ලකුණු = ට පටිපාටියෙහි කිසියම් • ! කරුණක/උපදෙසක වයාකුලතාවයක් ඇති වුවහොත් <u>ඉංගීසි මාධය පිටපතෙහි ඊට අනුරූප</u> <u>කරුණු/උෘ- දුස් ෘ මණුක් අ - ගමනය කරන්න.</u>

# 1. (a) (i) පුගමන රටා පසුිකා (Cascading Style Sheets (CSS)] භාවිත කිරීමේ පුරයෝජන දෙකක් සඳහන් කරන්න.

- $\mathbf{f}$
- 
- i. Easy maintenance and update web pages
- ii. Style sheets guarantee consistency throughout website
- iii. re-styling of any document, without modifying the original HTML
- iv. A single document can be presented in multiple styles by using multiple style sheets (Multiple Device Compatibility)
- v. More formatting options
- vi. Present different styles to different users/ Ease of presenting different styles to different viewers
- vii. Pages load faster /lightweight code/ The smaller the files the faster the download. Using style sheets can help minimize file sizes / CSS reduces code duplication
- viii. Search engine optimization benefits
	- ix. Cleaner code
- වෙබ්පිටු <u>පහසුවෙන් නඩත්තු කිරීමේ</u> හා යාවත්කාලීන කිරීමේ හැකියාව ඇත  $\mathbf{i}$ .
- II. මුළු <u>වෙබ් අඩවිය පුරා සංගත බව</u> සහතික කෙරේ
- <u>මුල් HTML ලේඛණයෙහි වෙනස්කම් නොකර</u> ඕනෑම ලේඛණයක <u>නැවත රටා</u> lli. දැමිය හැකිය
- බහුවිධ රටා පතිකා භාවිත කර <u>එකම ලේඛණය බහුවිධ රටා</u> වලින් ඉදිරිපත් iv. කල හැකිය.
- <u>හැඩසව් ගැන්වීමේ විකල්ප වැඩි පුමාණයක් ඇත</u>  $V<sub>1</sub>$
- <u> වෙනස් පරිශීලකයන්ට එකිනෙකට වෙනස් රටා ඉදිරිපත් කෙරේ /වෙනස් </u> vi. <u>නරඹන්නන්ට එකිනෙකට වෙනස් රටා ඉදිරිපත් කිරීමේ පහසුව</u>
- <u>බාගතවීම වේගවත් වේ /ලහුබරැති කේතු /ගොනුවක් කුඩාවූ විට බාගතවීම</u> vii. <u> වේගුවත් වේ.</u> රටා පතිකා භාවිතියෙන් ගොනුවක පු<del>මා</del>ණය අවිම කර ගත <u>.<br>`හැකිය/පුගමන</u> රටා පතිකා මගින් කේත අනුපිටපත් සෑදීම අඩු කර ගත හැකිය.
- <u>ඉසවුම් යන්තු වඩා ඵලදායි කිරීමෙන් වන පු</u>යෝජන viii.
- වඩා නිරවුල් කේතු ix.

 $[1$  mark  $*$  2 = 2 marks  $Total = 2 marks$ 

(ii) පහත දැක්වෙන HTML සේක බණ්ඩය වෙබ් අතරික්නුවක් මගින් විදහා දක්වන විට ලැබෙන ුසුනිදානය ලියා දක්වත්න.

 $chimb$  $<$ body>  $\langle u \rangle$  Important Sites  $\langle u \rangle$  $\left\langle \mathbf{u} \right\rangle$ <li> <a href="www.nielk/index.html"> National Institute of Education </a></li> <li> < a href="www.doenets.lklexamlindex.html"> Department of Examinations </a></li>  $<\!\!l$ W $>$  $<$ *lbody*  $<$  think  $>$ 

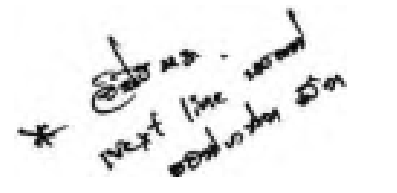

[0.5 marks for heading with underline text (Important Sites)

0.5 marks for bullet list with hyperlink

 $Total = 1 mark$ 

1

÷.

(iii) පහත දැක්වෙන HTML කේත බණ්ඩය වෙම අතරික්යුවක් මගින් විදහා දක්වන විට ලැබෙන. සුසිදානය ලියා දක්වන්න.

<html>  $<$ body>  $p$  $\langle center\rangle$  Department of Examinations  $\langle brs \rangle$  Pelawatta <br> Battaramulla </center></p><hr>  $\langle \langle \rangle \rangle$  $<$ /hm $l$ > Department of Examination Pelawatta **Battaramulla** [0.5 marks for three centered lines 0.5 For the hardline Total =  $1$  mark] {Total for 1. (a) = 4 marks} (b) පහත දැක්වෙන HTML සේත බණ්ඩය හලකන්න: <budy>  $\langle h \rangle$  Introduction to Web Technologies  $\langle h \rangle$ <h3> HTML </h3>  $\langle p \rangle$  HTML is the standard markup language for creating web pages  $\langle p \rangle$  $$ 

.<br>මහ සෙස්ක බණ්ඩයෙහි ඇති *hl සහ p මුල*හග සඳහා, පහත වගුවේ සඳහන් රටා යෙදීමට අවශා**any to continuant syles) &m endurim** 

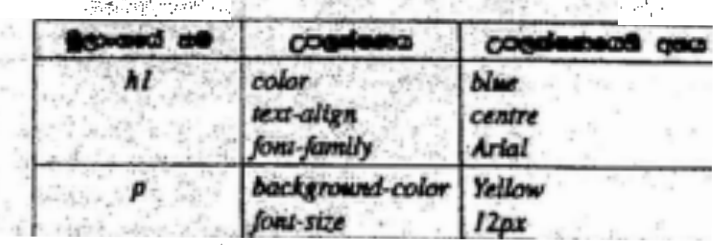

Presidents

※<style≫ ◎ ※ ベルー **10.5 for starting and closing** 'style' tags]

 $h1$  {  $color:blue:$   $blue:$ 

text-align : center/centre:

'centre' also

(Note:

 $[1$  mark $]$ 

acceptable due to typographical error in the table given)

center/Centre

font-family :Arial;

P { background-color: yellow; font-size : 12px;  $\mathbf{)}$ 

</style>

 $[0.5 \text{ mark}]$ 

{Total for part  $b = 2$  marks}

(c) වෙඩි අඟරික්සුවක් මගින් විදහා දක්වන පහත දැක්වෙන HTML පෙරටමය සලකන්න:

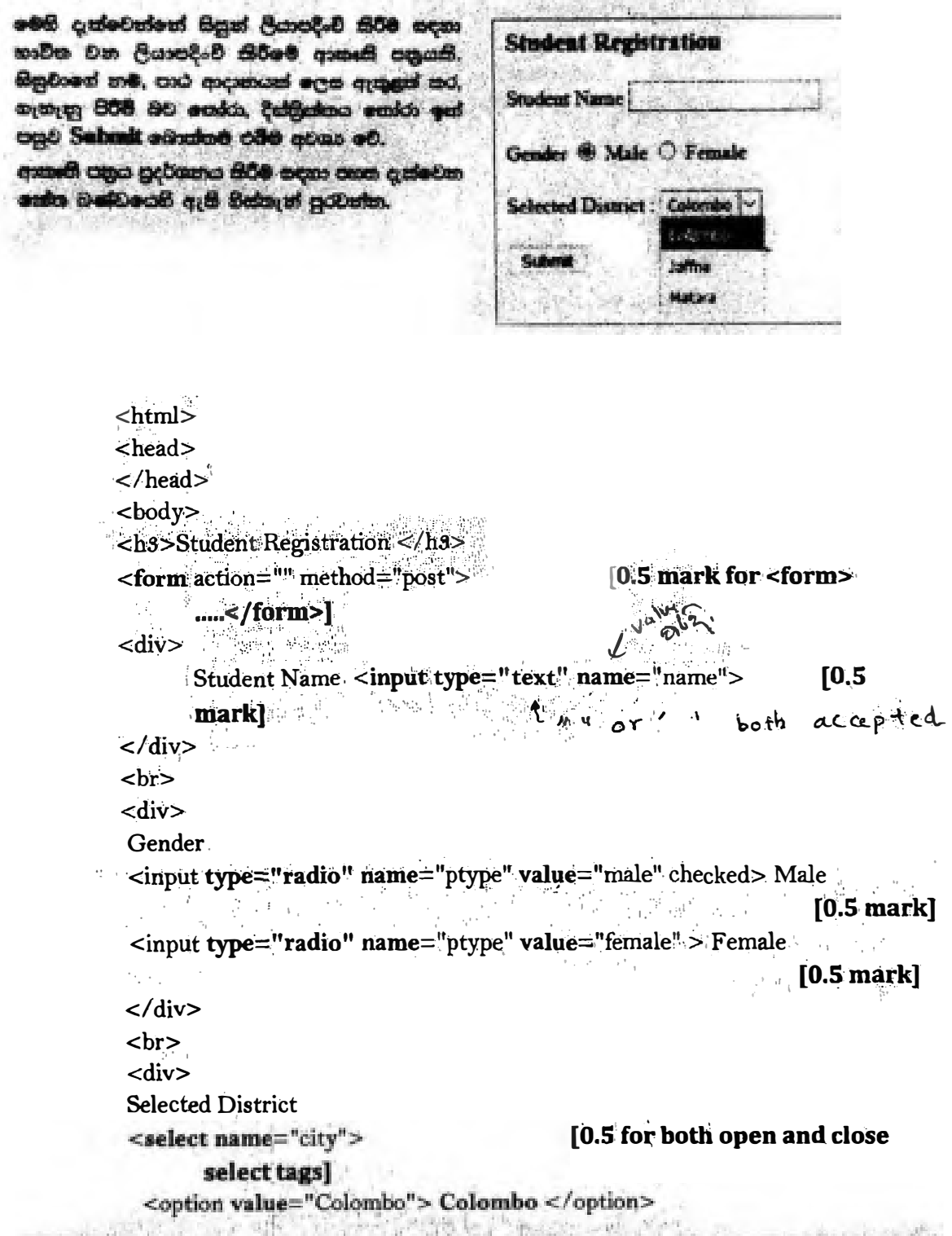

in candidate we audithative workings I a secon (A sear) Provins - 2018. I attend considers a model me contrating

<option value="Jaffna" > Jaffna </option> <option value="Matara"> Matara</option>

# [0.5 for all three options in

### correct order]

### $\langle$ /select>

```
\langle/div\rangle\langlehr><input type="submit" name="submit" value="Submit">
       mark]
\langleform>
```
- $\langle \text{body}\rangle$
- $\langle$ /html>

(Note: both ' and " are acceptable in answer) {Total for  $1.(c) = 4$  mark} [TOTAL MARKS FOR Q1 10 MARKS]

- 2. (8) පහත දැක්මවන (i) (viii) හෙක්, ල-වා-ම්රතයට සම්බන්ධ එක් එක් පුයාග බණ්ඩය සමග දී ඇති පද ලැයිස්තුවෙහි වඩාත් ම කැස පදය ගැසපත්ත.
	- cantenge: { ලික් සහ ක්ලික් (brick-and-click), අන්තර්ගතය ලබා දෙන්නා (content provider), 0-වාණිරාය (e-commerce), කාණ්ඩ ලෙස මිලදී ගැනීම (group purchasing), තෙරතුරු නැරවකරු (information broker), මාර්ගගක අවශයලපොළ (online marketplace), පියෝ! මුත් (pure-brick), සියෝ ක්ලික් (pure-click), පුති අවත්දෙසිය (reverse auction), අතරය ndie (virtual community), අතරය මෙලෙඳ පුදර්කතංගරය (virtual storefront)}

#### come forth:

- (i) අවසී අවවිය හරහා සෙවන පාර්ණියක වනපාරවලට (වෙනත් වනපාර) භාණ්ඩ සහ සේවා විකිණිමට අවස්ථාව ලබා දී අලෙ**වියෙහි සුගිතනයක් භාග්තුව ලෙස අයකර ගැනීම**
- (ii) **මාර්ගාකා**ව ලබා ගත හැකි නිහර අලුත් <mark>නෙරෙනු</mark> ලබන පුඩනේහි, බලොග් (blogs), විවිශයා් වැනි දැ සැපයීම
- (iii) පො<del>ඳු රුචික</del>ත්වය සහ අදන**ය් හුවණිරු කර ගැනීමට අන්තර්ජාලය ගිය්**සේ ඉඩ සැලසීම
- $(iv)$  සාරිංගාමික ඇණවුම් භාරගෙන පැසසීම, වනපාර <del>මොහො</del>ඩන්නාගේ වෙබ් ද්වාරය (web portal) හරහා සිදු කෙරෙන අ<del>තර, මූදල් ඉගව්ම</del>ෙන් පසු භාණ්ඩ භාර දීම සිල්ලර ලවළෙඳුන් හා කොග වෙළෙඳුන් මගින් සිදු සිරිම
- (v) මාර්ගතෙ කාර්යුවක් මේන්ම හොකිසා ගාර්ලුවක් ද පැවසීම
- (vi) සිනෑම කෙනෙකුව ලබා ගස හැකි, අන්නර්ජාලයේ ඇති පාරිභෝගීකයක්ව අදාළ දත්ත එක්රැස් emo විශ්ලේෂණය කර සාරාංශ ගස කිරීමෙන් පසු එම <del>කොරතුරු අනෙකුත්</del> කාර්ශ්වවලට අපලව කිරීමේ වාහපාරයකි
- (vii) නැනුමකරුවන්ට භාණ්ඩ හා සේවා අලෙවි කිරීම සඳහා විකුණුමකරුවන් එකිනෙකා <u>අන්තර්ජාලය</u> යුධ වීම
- (viii) <del>ගාමාරිතගන්ගේ සාමූනික මිලදී ගැනීමේ **ශක්තිය පදනම** කරගෙන අන්තර්ජාලයේ සිටින</del> eGeneration 6000 con meta

ශ්වයන: පුකාග බණ්ඩයෙහි අංකය ඉදිරියෙන් ගැළපෙන පදය පමණක් ලියන්න.

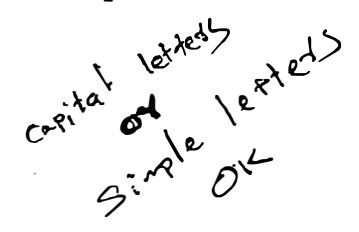

 $\mathbf{I}$ 

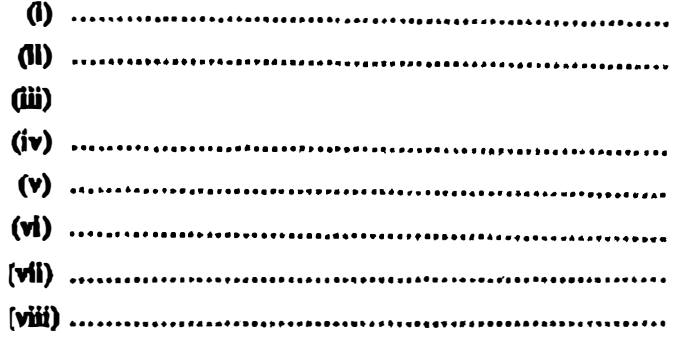

- **i. Virtual storefront**
- **ii. Content provider**
- **iii. Virtual community**
- **iv. Online marketplace**
- **v. Brick and click**
- **vi. Information broker**
- **vii. Reverse auction**
- **viii. Group purchasing**
	- i. අතථ¤ වෙළද පුදර්ශනාගාරය
	- **.ii ep25525l�©25lc.3 cQl:i @¢2Sl:>**
	- .iii අතථය පුජාව
	- **.iv ®:>�·mcm:5:> @���ea:>�**
	- .v ඛුක් සහ ක්ලික්
	- .vi තොරතුරු තැරෑව්කරු
	- **.vii�� @�255@��<:B**
	- **.viii2.S):i6ffi.) ec�** �e� **©�®**

**( Note: correct key words(exatt) should be written from the given list]** 

**[any 1 correct= 1 mark** 

**Any 2 correct = 2 marks** 

**Any 3 correct = 3 marks** 

**Any 4 correct = 4 marks** 

**Any 5 correct = 4.5 mark** 

**Any 6 correct = S marks** 

**Any 7 correct = 5.5 marks** 

**All 8 correct = 6 marks** 

**{Total for 2 (a) = 6 marks}** 

(b) (i)  $12_{10}$  සංබහාමෙහි දෙකෙහි අනුපූරකය (two's complement) විටූ 8ක් භාවිතයෙන් නිරූපණය වන ලකාරය ලියා දක්වන්න.

00001100

 $[1$  mark $]$ 

(ii) –  $68_{10}$  සංධායවෙහි දෙකෙහි අනුපුරකය බිටු 8ක් නාවිතයෙන් නිරූපණය වන ආකාරය ලියා යාමන්ත

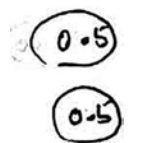

 $\begin{cases}\n68 > 01000100 \\
\text{Complement of } (68) > 10111011\n\end{cases}$ <br>  $\begin{cases}\n-68 > 10111100\n\end{cases}$  $10$ 

[final answer 1 mark, if only first two steps are correct and answer incorrect 0.5

maximum mark 1]

[තිවැරදි පියවර පමණක් සහිතුව හෝ පියවර රහිතුව හෝ තිවැරදි අවසන් පිළිතුරට ලකුණු 1 (පිළිතුර රහිතව) නිවැරදි පියවර දෙක පමණක් ද ඇති විට ලකුණු 0.5 උපරිම ලකුණු 1]

(iii) ඉහත (i) හා (ii) හි නිරූපණ නාවිකයෙන් = 68 $_{10}$  +  $12_{10}$ හණුනය තරන්න.

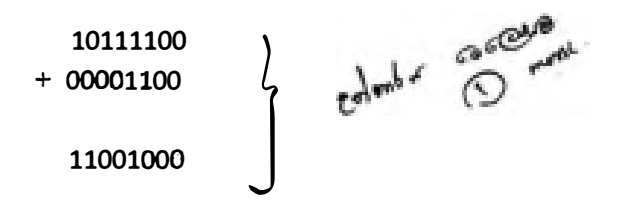

[1 mark, **No partial Marks]** 

- (iv) පරිගණකයක අහතරකර මෙහෙයුම් සඳහා දක්න, <u>දෙයෙහි අනුපූරක</u>ය ලෙස නිරුපණය කිරීමෙන් ලැබෙන එම වාසියක් සඳහන් කරන්න,
	- o More efficient calculations
	- o Possible to represent negative number
	- Subtractions are carried out as additions
	- o has only one value for zero

් 20 - තොරතුරු හා සක්නිවේදන කාක්ෂණය | අ.පො.න. (උ.පෙළ) විහාගය - 2018 | අරහන් සංශෝධන ඇතුළත් කළ යුතුව ඇත. 21

- වඩා කාය්ීාක්ෂම ගණනය කිරීම්  $\bullet$
- ෙ සෘණ අගයයන් නිරූපනය කිරීමේ හැකියාව
- අඩුකිරීම් ,එකතු කිරීම් ලෙස සිදු කිරීම  $\bullet$
- ශුනායෙ (0) සඳහා එක් අගයක් පමණක් තිබීම.

 $[1$  mark] {Total for 2 (b) = 4 mark}

**ITOTAL MARKS FOR Q2 10 MARKSI** 

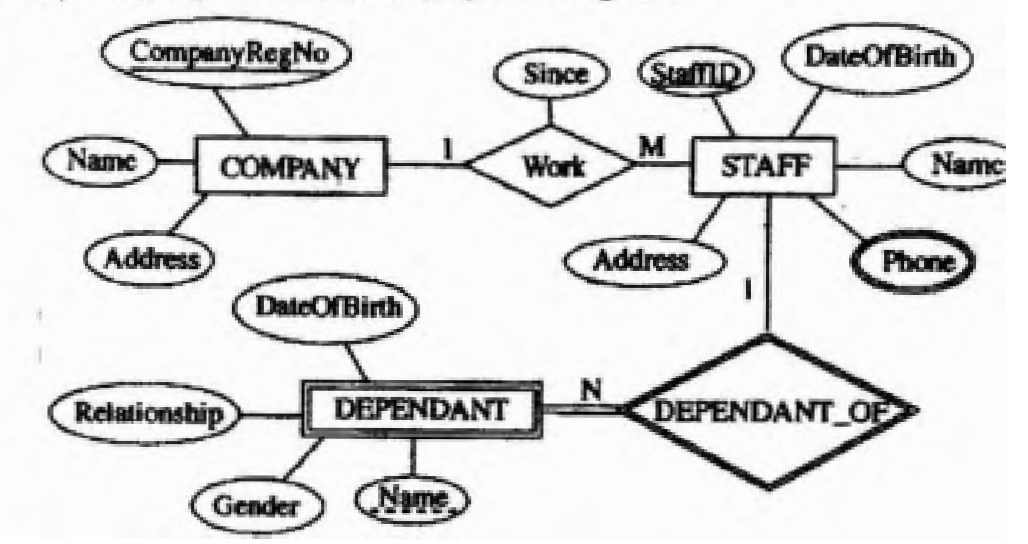

3. (a) පනත දක්වා ඇති තුනාර්ථ සම්බන්ධතා (ER) සටහන සලකන්න.

(i) අතෙකුත් උපලක්ෂණ (attributes) සමග හැනදීමේ දී 'Phone' උපලක්ෂණය, වෙනස් සංශාණියකින් දක්වා ඇත්<del>ගේ ඇයි දැ</del>යි කෙටියෙන් පැහැදිලි කරන්න.

"Phone"  $-$  is a multivalued attribute  $\angle$  attribute can have multiple values and other attributes have only single values

"Phone" යනු <u>බහු අගයයන් ඇති උපලක්ෂණයකි</u> )/"Phone" උපලක්ෂණයට <u>(බහුවිධ</u> <u>අගයයන්</u> තිබිය හැකි අතර වෙනත් උපලක්ෂණ'වලට තනි අගයක් පමණක් ඇත.

[1 mark]

# (ii) COMPANY සමග සැනදීමේ දී DEPENDANT භූකාර්ථය (entity) වෙනස් <u>සංගණ සමන්</u> දක්වා ඇත්තේ ඇයි දැයි කෙටියෙන් පැහැදිලි කරන්න.

"DEPENDANT" is a weak entity / cannot be uniquely identified by its attributes alone or equivalent meaning

"DEPENDANT" යනු <u>දුවිල භූතා ටියකි./</u> එහි උපලක්ෂණ මගින් පමණක් <u>අනුනූ</u>පු ලෙස හුදුනා ගතු තොහැකියූ හෝ එවැනි සමාන අදහසක්

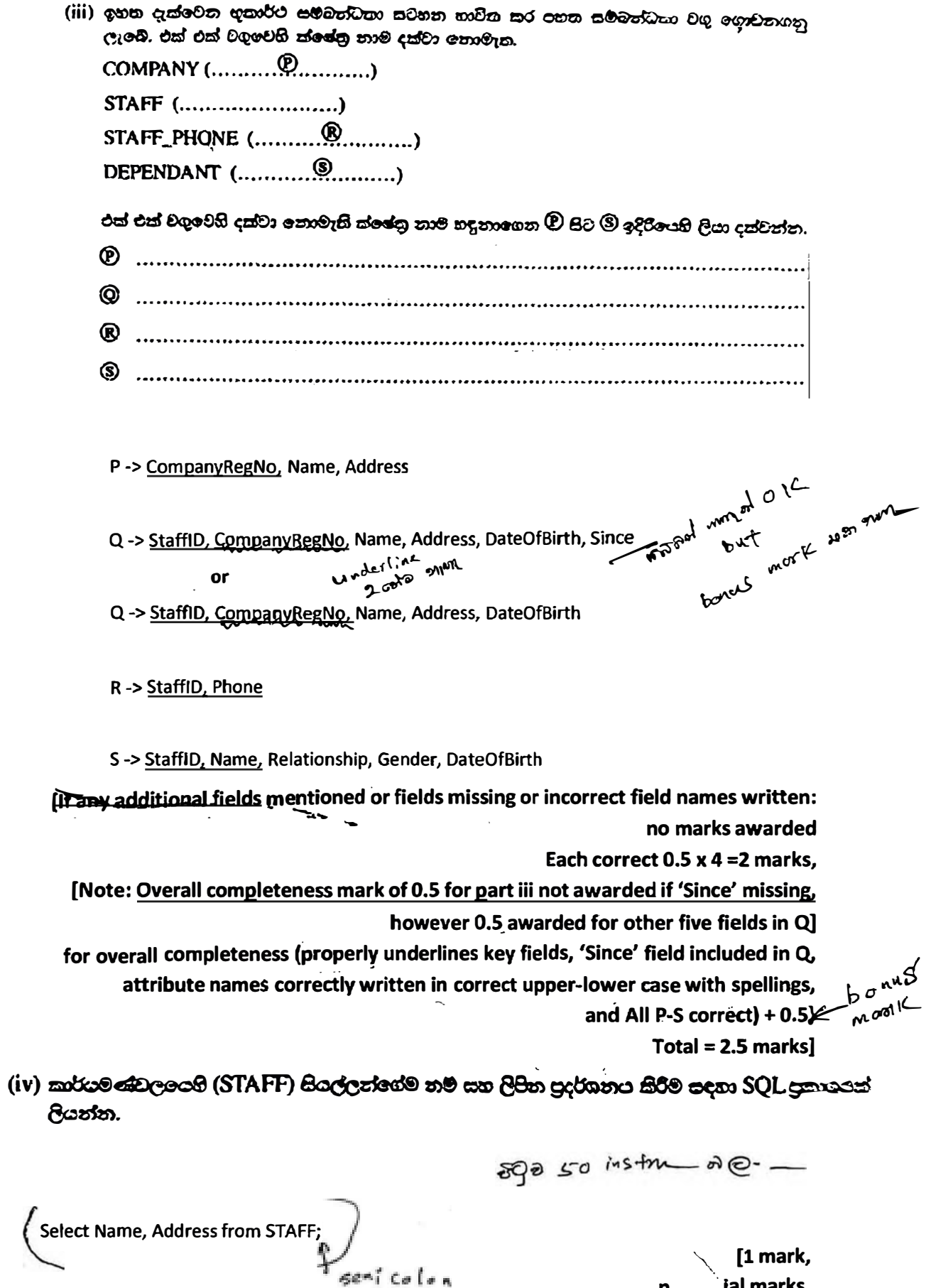

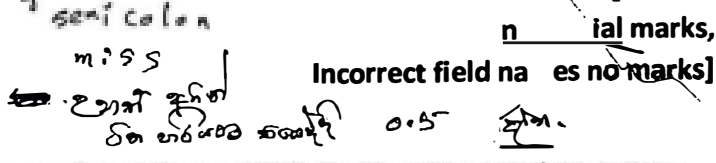

all God for stor. යි. පංතා දහාග දෙයා ගණෙනු කි (v) StafflD = 'E001124' වන කාර්යමණ්ඩල යාමාඡිකයාගේ යෑපෙන්නන්ගේ (DEPENDANT) නම පුදර්ශනය කිරීම සඳහා SQL පුකාශයක් ලියන්න. Select Name from DEPENDANT where StaffID ='E001124' Or Select Name from DEPENDANT where StaffID like '/E0011247'; [String has be within double or single quotes No partial marks For so the line of the line of the sensitive. Incorrect field names no marks] 1 mark]  ${Total for 3(a) = 6.5 marks}$ 

(b) (i) පහත දැක්වෙන දත්ත ගැලීම සටහනෙහි (DFD) ඇති මූලික දෝපයක් හඳුනාමගන පැහැදිලි. කරන්න.

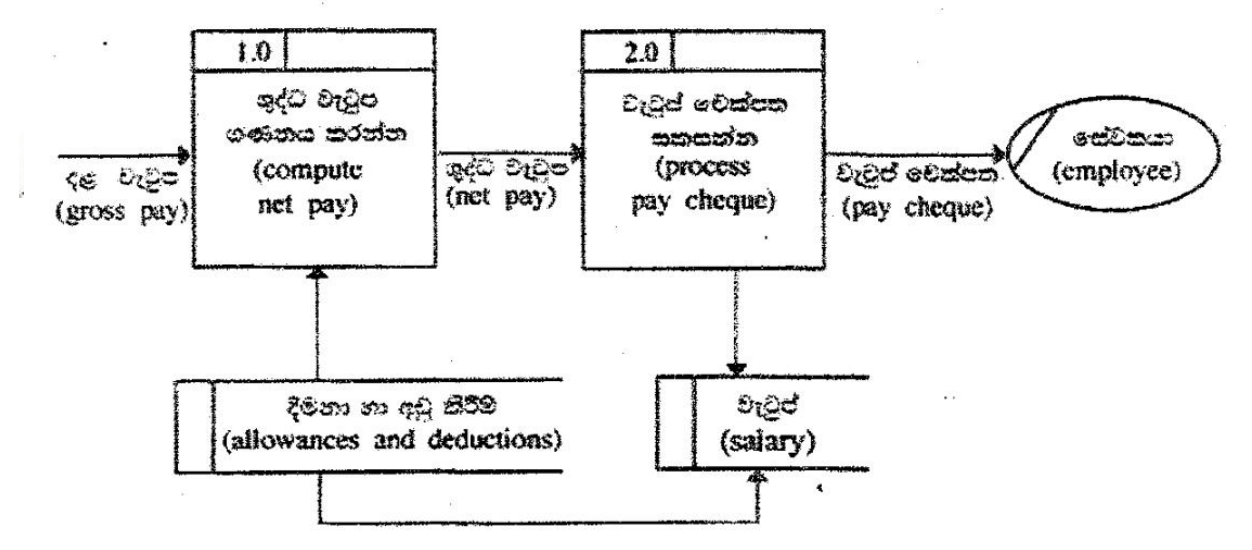

There cannot be a Data Flow from one Datastore to another Datastore without a process directly

<u>එක් දත්ත ගබඩාවක සිට තවත් දත්ත ගබඩාවක් වෙත සෘජු දත්ත ගැලීමක් තිබිය</u>

 $c<sub>2</sub>$ RND

[1 mark

if more than one answer given as the fundamental error = no marks]

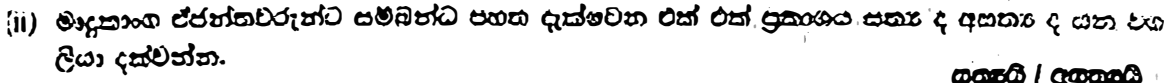

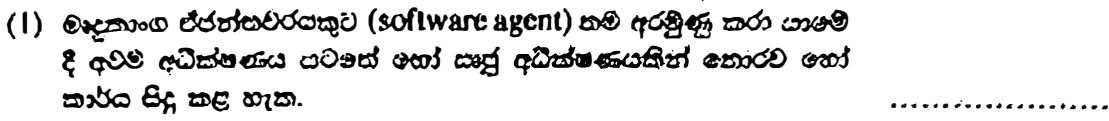

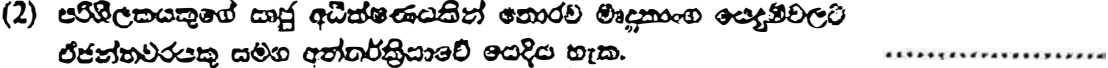

- (3) පරිශීලකයකුට ප්ජන්තවරුන්ගෙන් සෘජුවම යම ගැටලූවකට පිළිතුරු ලබා ගත හැක.
- (4) බනු-ඒජන්ත පද්ධතියක් යනු එක් එක් භූතාර්ථයෙහි නනි හැකියා අභිබවා යන ගැටළුවලට පිළිතුරු ලබා ගැනීම සඳහා එක්ව කටයුතු කරනු ලබන ඒජන්තවරු ලෙස හැඳින්වෙන ගැටළු විසඳීමේ භූතාර්ර ජාලයකි. ...................

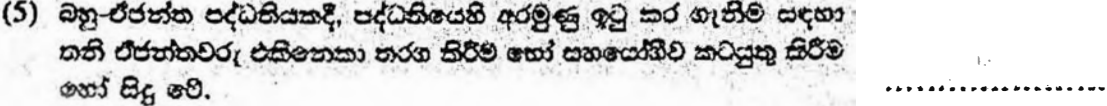

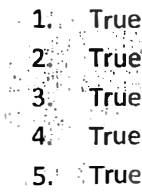

 $\bar{V}$ 

 $[0.5 \times 5 \text{ marks}]$  $\sqrt{1}$ Total = 2.5 marks] {Total for part  $\mathbf{g} = 3.5$  marks} [TOTAL MARKS FOR Q3 10 MARKS] 4. (a) පරිගණක පද්ධතියක අමූර්ථ ස්තර (abstract layers) එසිනෙකට සම්බන්ධ වන අාකාරය ලෙන්වන පහත දැක්මවන රූපසටන්න සලකන්න.

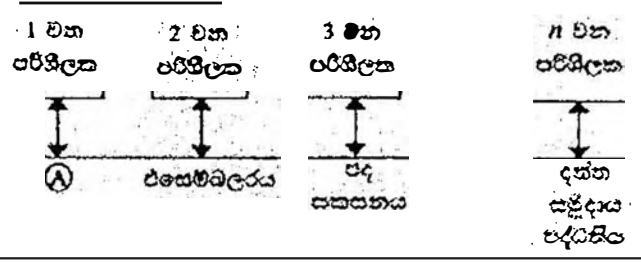

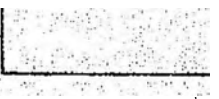

 $\Omega$ ,  $\Theta$ ,  $\Theta$  හා  $\Theta$  යන ලෙසලවලට අදාළ නිවැරදි පද පහත ලැයිස්තුවෙන් අතර්ර ලියන්න. **ලැයිස්තුව:** {සම්පාදකය (compiler), පරිගණක දෘඩාංග, ජීවාංග, අමනගයුම පද්ධතිය, පද්ධති/යොදුම කුමලේඛ}

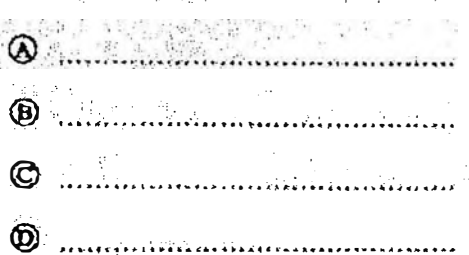

- A -> Compiler
- B -> System/Application programs
- C -> Operating System
- D -> Computer Hardware
- A -> සම්පාදකය
- B -> පද්ධති/යෙදුම් කුමලේඛ
- C -> මෙහෙයුම් පද්ධතිය
- D -> පරිසණක දෘඩාංග

262 million<br>Elero mot

1 correct (with others blank) 0.5 marks, 2 correct (with others blank) 1 marks, 3 correct (with others blank) 1.5 marks, All correct= 2 mark]

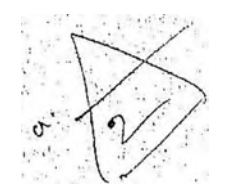

(b) සහිතාකයෙක් පණගැන්වූ විව (switched on) සිදුවන <del>මෙතෙයුම</del> විස්තර කිරීමට පතස දාකාගවලින් පෙරජ නිවැරදිව පෙළ ගන්වන්න.

 $(\text{mld}: \text{evon} \xrightarrow{\text{cndod}} \text{cndod} \xrightarrow{\text{cndod}} \text{c} \text{Oan} \xrightarrow{\text{cndodod}})$ 

- A මූලික ආදාන සුසිදාන පද්ධසිය (BIOS) විසින් මෙහෙයුම් පද්ධතියේ ගොනු පුධාන මතකයට පිටපත් කිරීමෙන් පසු මෙහෙයුම පද්ධතිය කියාත්මක වීම ඇරඹේ.
- B මූලික ආදාන පුතිදකා පද්ධතිය CMOS විපතෙන්, මෙහෙයුම් පද්ධතිය කොයා ගන හැකි ස්ථානාය යිසිග යන
- $C$  සම්පාදකය (compiler) වැඩ අරමයි.
- $D$  මතකයේ ඇති දෑ දෘඩ විස්කයව පුසිතරණය (swap) වේ.
- $E$  මෙතෙයුම් පද්ධතිය විසින් උපාංග සිුයාකරවීමට අවශා උපකුම ධාවක (device drivers) පුරේශනය (load) කරනු ලබන අතර ඉන්පසු පරිගීලකයාව පරිගණකයට පිවිසිය හැකි පිරුම අතුරු මූහුණක (login interface) ලබාදේ
- $F$  භෝරා ස්පන්ද (clock ticks) කිහිපයකින් කියාරම්භක වූ මධා සැකසුම් ඒකකය (CPU), මූලින $\epsilon$ ආදාන පුසිදාන සද්ධතියෙහි (BIOS) බල ගැන්වුම් ස්වයං පරීක්ෂා (Power On Self Test) ඇතුළත් ආරම්භක කුමලේඛයෙහි උපදෙස් කිරාක්මක කරයි.

මෙහෙයුම සිදුවන අනුපිළිවෙළ වත්තේ. (අදාළ අසුරුවලින් සොටු පුරවත්න.)

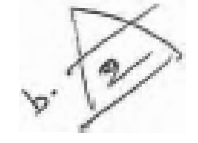

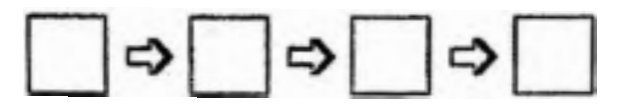

 $F - B - D A - D E$ 

[All correct= 2 marks] No partial marksl

(c) **වසුකාර්ය මෙහෙයුම පද්ධතියක්** (multi-tasking operating system) සහිත පරිගණනයක ධාවනා වන්නාවූ සියාවලියකට (process) සිදු විය හැකි අවස්ථා කෘතුපෝසි (state transitions) පහත රූද සටහනෙහි පෙන්වා ඇත.

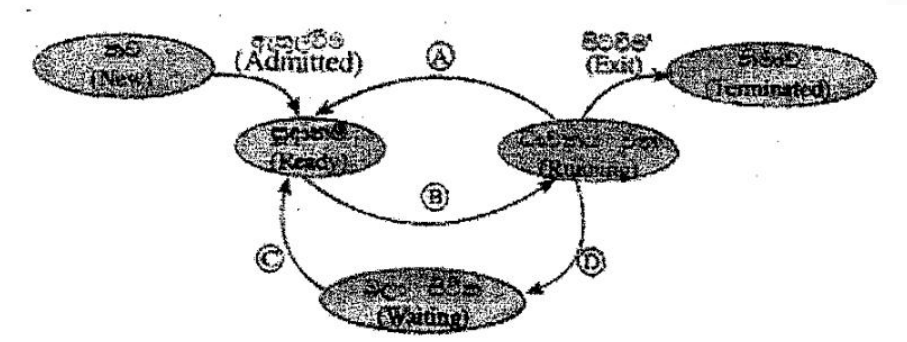

 $\left( \text{\textcircled{4}}, \text{\textcircled{5}} \right)$  and  $\text{\textcircled{4}}$  and  $\text{\textcircled{5}}$  and  $\text{\textcircled{4}}$  and  $\text{\textcircled{5}}$  and  $\text{\textcircled{6}}$  and  $\text{\textcircled{7}}$  and  $\text{\textcircled{7}}$  and  $\text{\textcircled{7}}$  and  $\text{\textcircled{7}}$  and  $\text{\textcircled{7}}$  and  $\text{\textcircled{7}}$  and  $\text{\textcircled{7}}$  a ලැයිස්තුවෙන් තෝරා ලියන්න.

ආදාන/පූතිදාන සඳහා හෝ සිද්ධියක් සඳහා හෝ බලා සිටීම, නියමකාරතිය මගින් cadós catego(scheduler dispatch)}

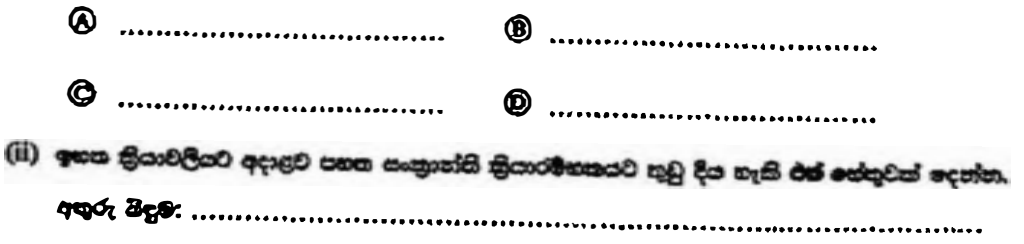

{note: question number (i) is missing in the Sinhala paper}

- $A$  Interrupt
- **B-> Scheduler dispatch**
- $C \rightarrow I/O$  or event completion
- D -> I/O or event wait
- A අතුරු බිදුම
- B -> නියමකාරනිය මගින් තෝරා යැවීම
- C-> ආදාන/පුතිදාන හෝ සිද්ධි නිම කිරීම
- D -> ආදාත/පුතිදාන සදහා හෝ සිද්ධි සඳහා බලා සිටීම

[Each correct 0.5 x 4= 2 marks]

Total =  $2$  marks]

(ii) ඉහත <del>නියා</del>වලියට අදාළව පහත සංකාග්යි කියාරම්භකයව තුඩු දිය හැකි එක් හේතුවක් දෙන්න.

OS decides to let another task run / process time out La higher priority process comes

මෙහෙයුම් පද්ධතිය ,වෙනත් කාර්යයකට ධාවනය වීම සඳහා ඉඩ සැලසීමට තීරණය කරයි/කියාවලියෙහි කාලය නිමවෙයි/ඉහළ පමුඛතාවක් ඇති කියාවලියක් ඉදිරිපත් වේ.

> [1 mark] {Total for 4 (c) = 3 marks}

- (d) එස්තරා සරිගණකරන ගෞතික මතකයේ (physical memory) මුළු ධාරිකාව 4GB වේ. එම සිතකයේ රාමුවක (frame) විනෘලත්වය 4KB වෙ.
	- (i) <del>ගෙක්ක මනකරේ ඇති</del> මුළු රාමු සංඛතව ගණනය කර දක්ව<del>න්</del>න.

4 x 1024 x 1024 /4 frames (O3) or 1048576 frames (රාමු) or  $2^{10}$  x  $2^{10}$  frames (030) Or  $2^{20}$  frames (0

> ['frames' word optional in answer, (පිළිතුරෙනි 'රාමු' යන වචවය වෛකල්පිතයි) 1 mark]

(ii) මෙහෙයුම් පද්ධතිය. පරිගණකයේ ධාවනය වන එක් එක් කියාවලියක් (process) සඳහා පිට වුගු£ (page table) නම් වූ දත්ත වනුගයක් (data structure) භාවිත කරයි. එම දත්ත වාහය භාවිත වන්නේ කුමක් සඳහා ද?

This data structure holds the mapping between process pages and memory frames

මෙම දත්ත වසුහය ,කියාවලි රාමු සහ මතක රාමු අතර අනුරූපණය කිරීම රදවා ගනී

#### $[1$  mark]

(iii) හෞතික මතකයේ ධාරිතාව සලකන විට, ඉහත පරිගණකයේ අතථාරුපී මතක (virtual memory) තාක්ෂණය භාවිත කිරීමෙන් ලැබෙන වාසිය කුමක් ද?

> The virtual memory technology makes it possible to use programs which are larger than the size of the physical memory (4GB)

එය )එනම් අතථාරුපී මතක තාක්ෂණය (භෞතික මතකයෙහි පුමාණයට) 4GB වලට( වැඩි කුමලේඛ භාවිත කිරීමට ඉඩ සලසයි.

> $[1$  mark] {Total for 4 (d) = 3 marks} [TOTAL MARKS FOR Q4 10 MARKS]

### \*\*Important\*\*

**Information for Chief Examiners of the panels: Please fill the following** table and include any amendments made at the chief controllers meeting held on 9<sup>th</sup> September.

## **Check List**

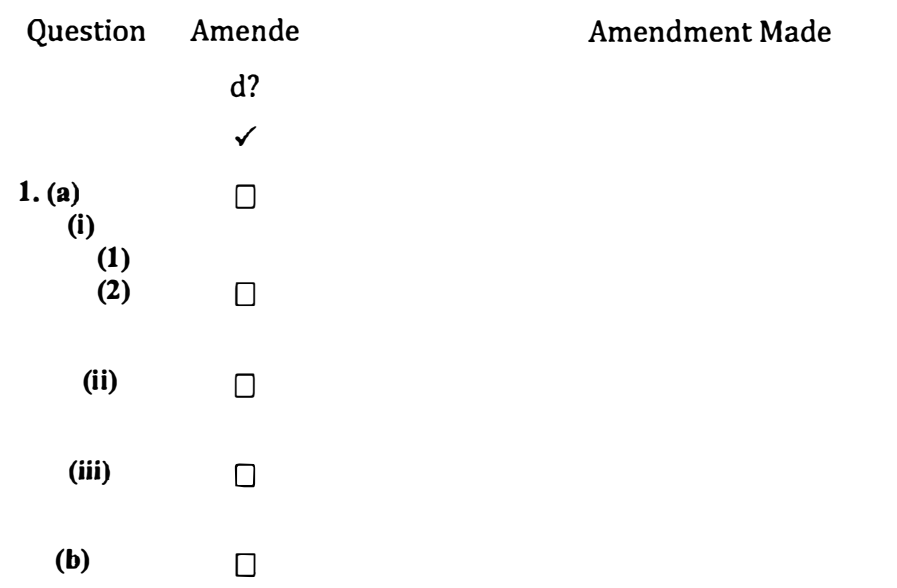

20 - තොරතුරු හා සන්නිවේදන තාක්ෂණය | අ.පො.ස. (උ.පෙළ) විහාගය - 2018 | අවසන් සංශෝධන ඇතුළත් කළ යුතුව ඇත. 29

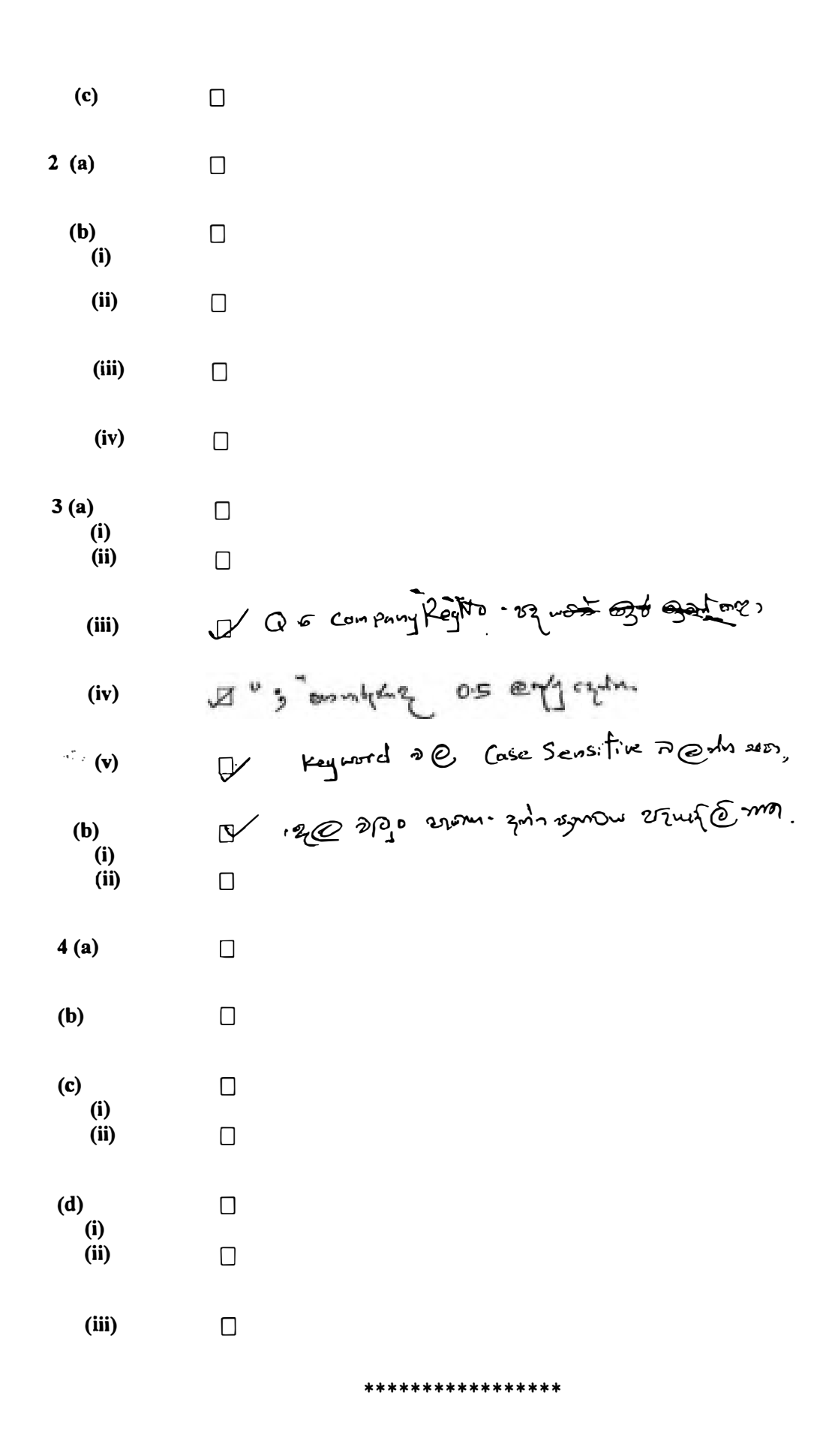

20 - සතරතුරු හා සන්නිෂවදන තාක්ෂණය | අ.ගො.ස. (උ.ගෙළ) විභාගය - 2018 | අවසන් සංශෝධන ඇතුළත් සළ යුතුව ඇත.

# ICT 20 (English) -2018 **Marking Scheme** Part B

## **Special Notes:**

- .../.../... indicate only one of the options included are considered as one  $\mathbf{i}$ . answer
- Underlined key words or synonyms are mandatory in a given answer ii.
- iii. [..] {}indicates marking guidelines
- iv If any amendments are made during 9th September 2018 meeting such changes need to be correctly written in the cages provided on page 54, 55 and verified with the panel/chief examiners by the individual examiner

### B කොටස

# විශේෂ සටහන්:

- $\mathbf{i}$ . .../.../... මගින්, ඇතුළත් කර ඇති විකල්ප (පිළිතුරු) අතරීන් එකක් පමණක් එක් පිළිතුරක් ලෙස සැලකිය හැකි බව දැක්වෙයි.
- දෙන ලද පිළිතුරක, යටින් ඉරක් ඇඳ ඇති මූල පද හෝ පර්යාය පද (සමානාම් පද) ii. අනිවාර්ය වේ.
- [..] {} මගින්, පිළිතුරු හරි වැරදි බැලීමට උපදෙස් දැක්වෙයි. lii.
- 2018 සැප්තැම්බර් 09 වැනි දින රැස්වීමේදී කිසියම් සංශෝධනයක් සිදුකරනු ලබන්නේ නම් iv. එම සංශුශුද්ධනු 54, 55 ු පිටුවල දී ඇති අදාල කොටු තුල නිවැරදිව ලිවිය යුතු අතර, එක් එක් පරීක්ෂකවරයා විසින් එම සංශෝධන පූරීක්ෂක මණිඩලය/පුධාන පරීක්ෂක මගින් තහවුරු කර ගත යුතුය.

සිංහල මාධා ලකුණු දීමේ පට්පාටියෙහි කිසියම් හෝ කරුණක/උපදෙසක වතාකුලතාවයක් ඇති වුවහොත් ඉංගුීසි මාධූ පිටතෙහි ඊට අනුරූප කරුණු/උපදෙස් පමණක් අනුගමනය කරන්න.

#### **Answers & Marking Guide:**

- 1. A, B සහ C නම ආදාන තුනක් සහ Z නම් එක් පුතිදානයක් සහිහ සංඛානක පද්ධතියක් සඳහා තර්කන පරිපරයක් ස්ථාපනය කිරීමට, අවශා යැයි සිතන්න. එහි හැඩිරීම පහත පරිදි වේ. අාදානය C = 1 නම් Z පුසිදානය A හි අගය ගනී.  $ex$ 
	- (a) Z පතිදානය සඳහා සහයනා වගුව ලබා ගන්න.

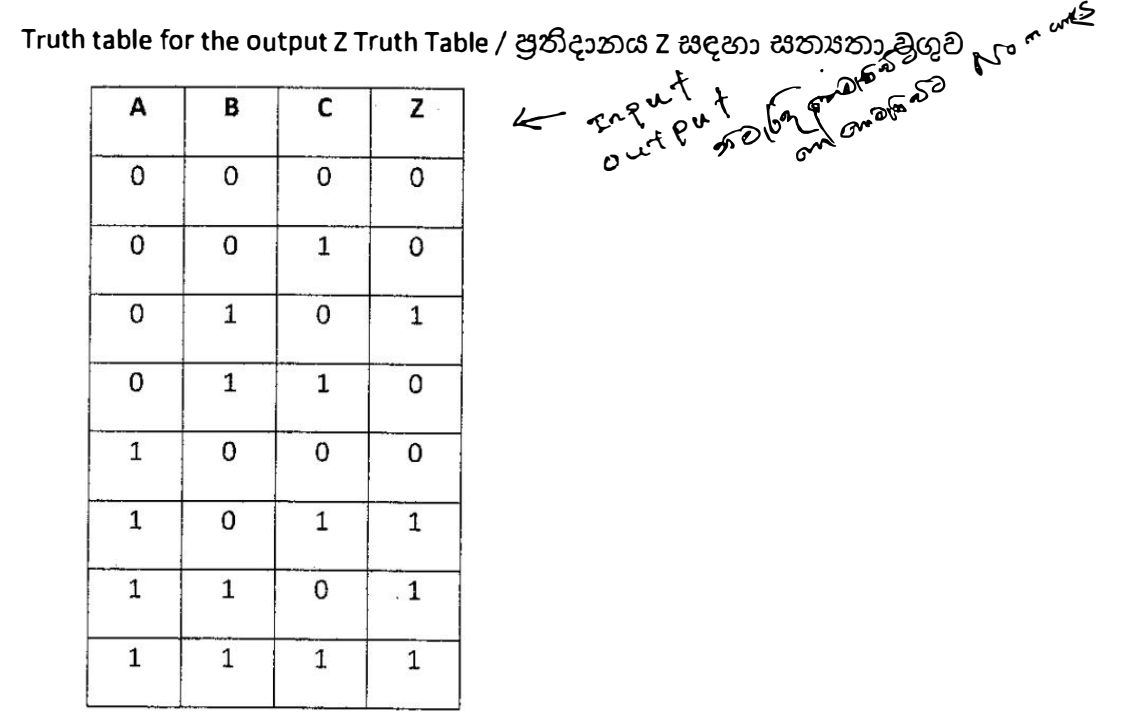

 $[0.5$  marks  $X8$ 

 $= 4$  marks]

(b) Z සඳහා ගුණිතයන්ගේ රසකුව (sum of products) හෝ එකතුවල ගුණිකය (product of sums) හෝ සකාරය බුලියානු පුකාශකයන් ලිෂන්ත,

# විකල්ප පිළිතුර 1

Option 1: Sum of products (SOP)

Using the 1-rows for Z,  $Z = \overline{A} B \overline{C} + A \overline{B} C + A B \overline{C} + A B C$ .

$$
2 = \underline{\text{potential}}
$$

Option 2: Product of sums (POS)

Using the 0-rows for Z,  $Z = (A + B + C)(A + B + \overline{C})(A + \overline{B} + \overline{C})(\overline{A} + B + C)$ 

 $[2$  marks $]$ [No partial marks]

(c) ඉහත (b) හී Z සඳහා නීම ලබා හෝ මූලියනු පුකාශනය නුළු කරන්න.

-------·-- -------------

**Method 1: Using Kamaugh map** 

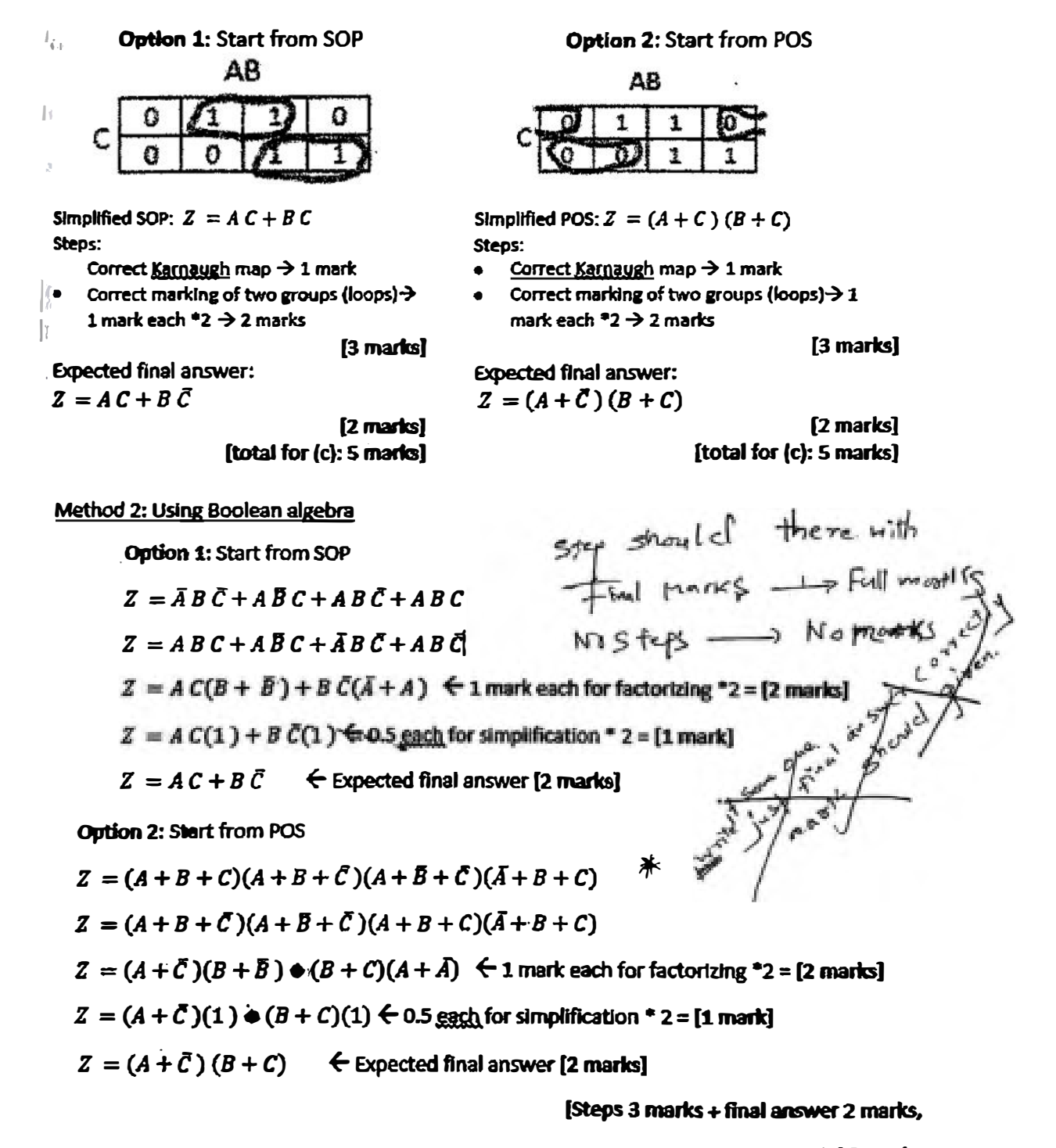

**::: total 5 marb** 

**(Total for 1 (c): s mam}** 

(d) ඉහත (c) හි සුළු කරන ලද පුකාගනය භාවිත කර පද්ධතිය සඳහා ආදාන දෙකක් සහිත NAND *ද*වාර පම*ණ* **කේ ආදාන ලදකක් සහිත NOR ද්වාර පමණක් හෝ භාවිත කර තර්කන පරිපථයක් <del>ගොඩනගන්</del>න.** 

Logic circuit

Option 1: Using 2-input logic NAND gates only

Can start from the simplified SOP expression, obtain AND-OR sequence, then convert that into NAND-NAND using De-Morgan's Law

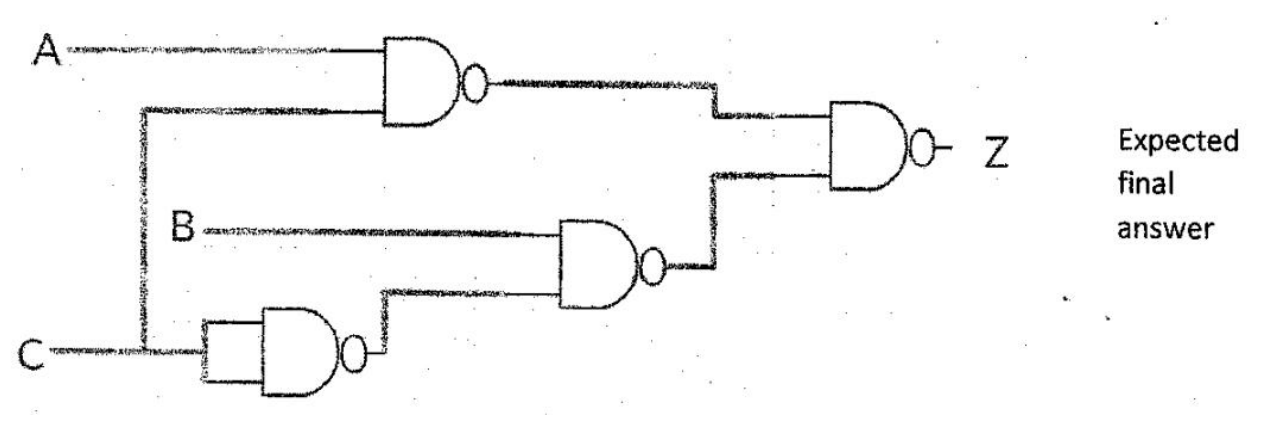

#### Option 2: Using 2-input NOR gate only

Can start from the simplified POS expression, obtain OR-AND sequence, then convert that **into** NOR-NOR using De-Morgan's Law

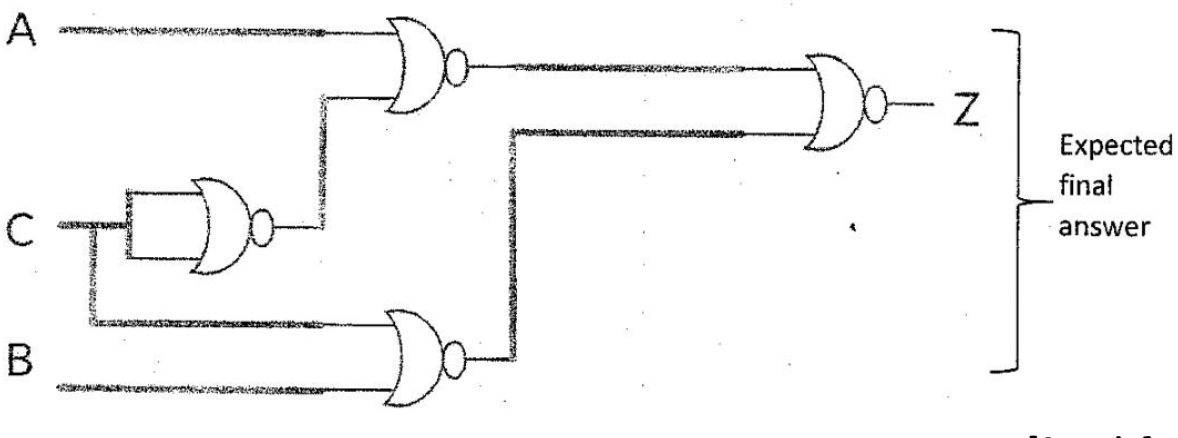

### **(4 marks]**

**0 {O marks if even a single disallowed gate is used** 

**2 marks if the number of NANO /NOR gates Is higher than above, due to not utilizing De Morgan's Law, but the circuit correctly implements the logic function for Z** 

**-1 for each Input or output not clearly and correctly labelled In the diagram (e.g., 3 out of 4 marks if the output Is not labelled as Z; 0 out of 4 marks, if none of the 3 inputs and the output are labelled),}** 

**[TOTAL FOR Q115 MARKS]** 

2. සහත දැක්නවන භංගිද්ධිය සලකන්න.

XYZ සමාගමට නිෂ්පාදන, ගිණුම, අහලව්, පරිශාලත, තඩත්තු සහ තොරුකුරු නාක්ෂණ සේවා කමන් දෙයාර්තමෙන්තු හයක් ඇත. එක් එක් දෙපාර්තමේන්තුවෙහි ඇසි පරිගණක සංඛ්යාව පහත ව්ශුවෙහි පෙන්වා ඇත.

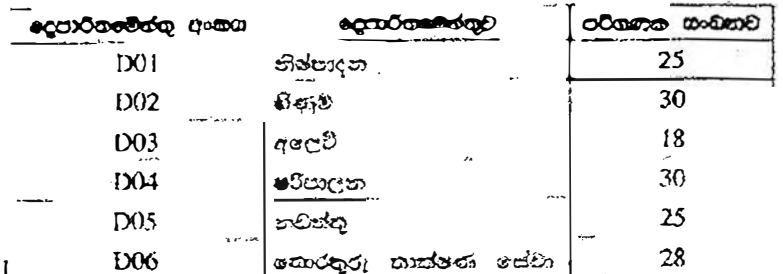

එක් එක් දෙපාර්තමේන්තුවට 'සමත්ගේම ස්ථානීය පුදේශ ජාලයක් (LAN) අවශාව පවතී. 'ජාල පරිපාලක වෙත ිරි පත්සියේ 192,248.154.0/24 IP ලිපින කාණ්ඩයක් ලැබී ඇත. සැම දෙපාර්කෘමින්තුවකම අවශ්යතා සහුරාලමින් එක් එක් අදහාර්තමෙන්තුවට IP ලිපිහු වෙන් කෙරෙන ආකාරයට, IP ලිපින කාණ්ඩය උයජාලනය (subnet) කිරීමට අවසනව ඇත.

(a) (i) IP ලිපින කාන්ඩයෙකි කොරමණ ලිපින සංඛ්යාවක් සිමේ ද?

256 addresses

 $[1$  mark $]$ 

්(ii) IP ලිපින කාණ්ඩයෙහි පළමු සහ අවසාන ලිපින මොනවා ද?

**Sec. Report** 

First address: 192.248.154.0, Last address: 192.248.154.255

 $[1$  mark  $x$  2

 $\therefore$  = 2 marks]

ු(iii) අවශා උපජාල නිර්මාණය කිරීම සඳහා ගන්කාරක (host) බිටු කොපමණ අවශා පව ද?

Three (03) host bits are required

 $[1$  mark $]$ 

් (iv) උපජාල්ගත කිරීමෙන් පසු එක් එක් දෙපාර්තමේන්තුව සඳහා අදාළ ජාල ලිපිනය, උපජාල ආචරණය (subnet mask) සහ පවරන ලද IP ලිපින පරාසය ලියා දක්වන්න.

ගරිගන, ඔබගේ පිළිතුර ඉදිරිපත් කිරීම සඳහා පහත දැක්වෙන වගු ආකෘතිය භාවිත කරන්න.

 $\sim 10\,M_{\rm BH}^2$ 

alls was might

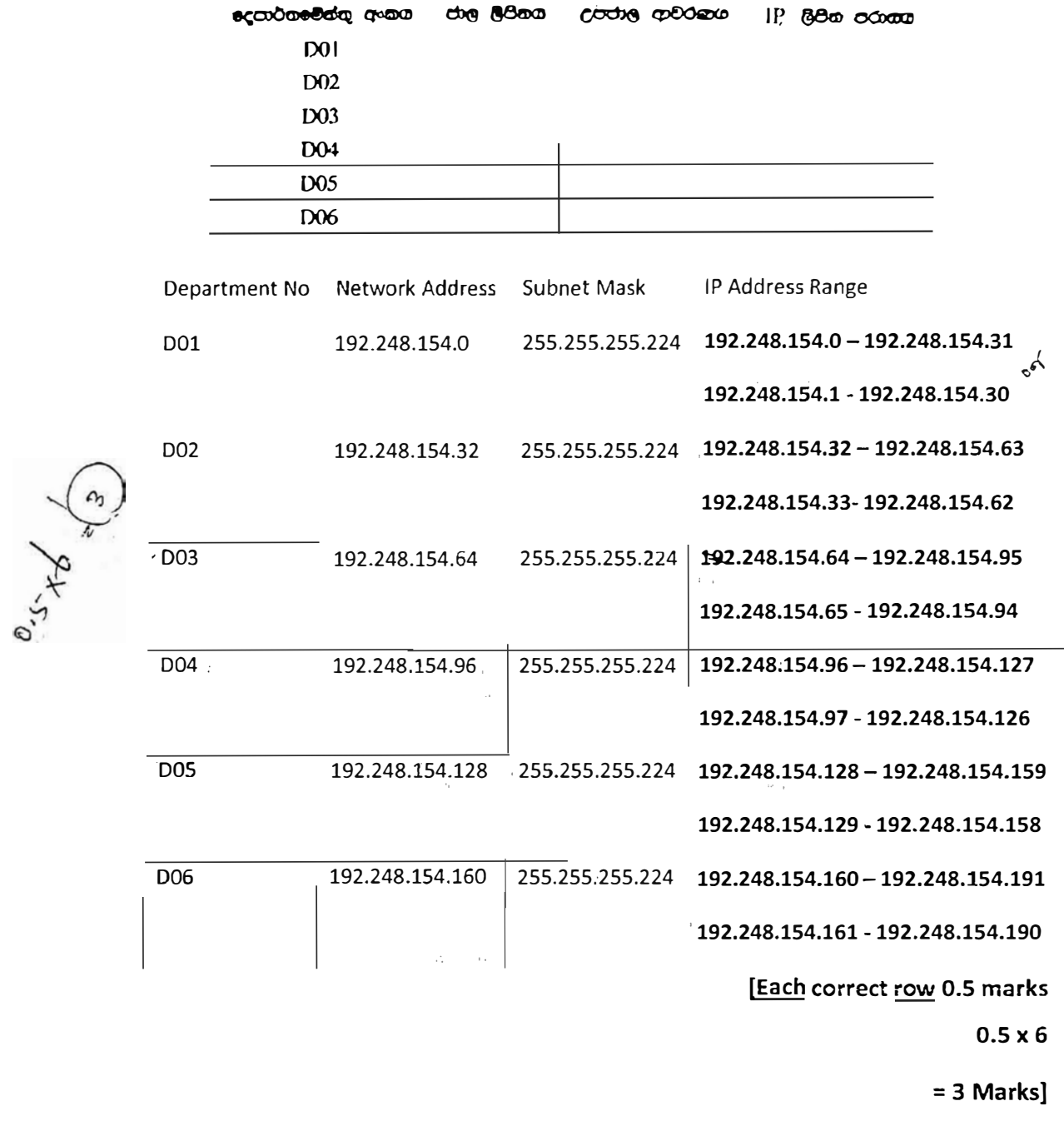

## Two other possible entries for any of the department:

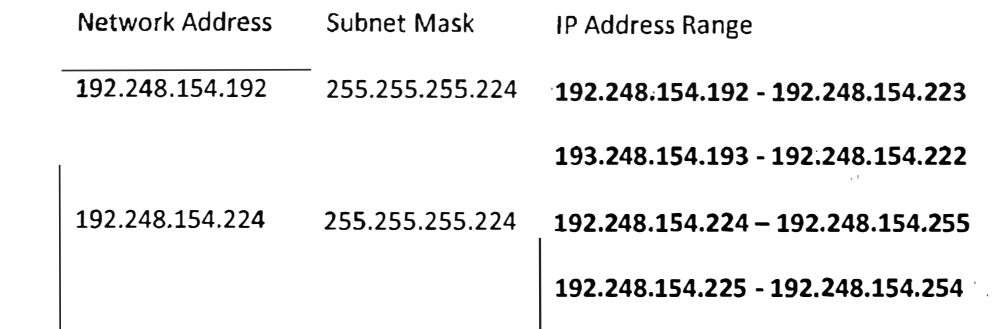

# **Alternative Solutions:**

*i,"* 

20 - කොරතුරු හා සන්නිවේදන ආක්ෂණය | අ.පො.ස. (උ.පොළ) විභාගය - 2018 | අවසන් සංශෝධන ඇතුළත් කළ යුතුව ඇත. 3

I

First divide (subnet) the IP address block into four equal subnets with 64 addresses of each

**Allocate first two subnets (blocks) to two separate departments** 

**Get third block and divide into two equal subnets of size 32 and allocate to two other departments** 

**Get the last block of 64 address and divide into two equal subnets of size 32 addresses and allocate to the two remaining department.** 

පළමුව, 1P ලිපින කාණ්ඩය එක එකක් ලිපින 64 වන සමාන උපජාල හතරකට බෙදන්න (උපජාලනය කරන්න)

පළමු උපජාල (කාණිඩ) දෙක, දෙපාර්තමේන්තු දෙකකට පවරන්න.

තුන්වන කාණ්ඩය ගෙන, එක එකක් ලිපින 32 වන සමාන උපජාල දෙකකට බෙදා වෙනත් දෙපාර්තමේන්තු දෙකට පවරන්න.

ඉතිරිවූ ලිපින 64 හි කාණ්ඩය, එක එකක් ලිපින 32 වන සමාන උපජාල දෙකකට බෙදා ඉතිරි දෙපාර්තමේන්තු දෙකට පවරන්න.

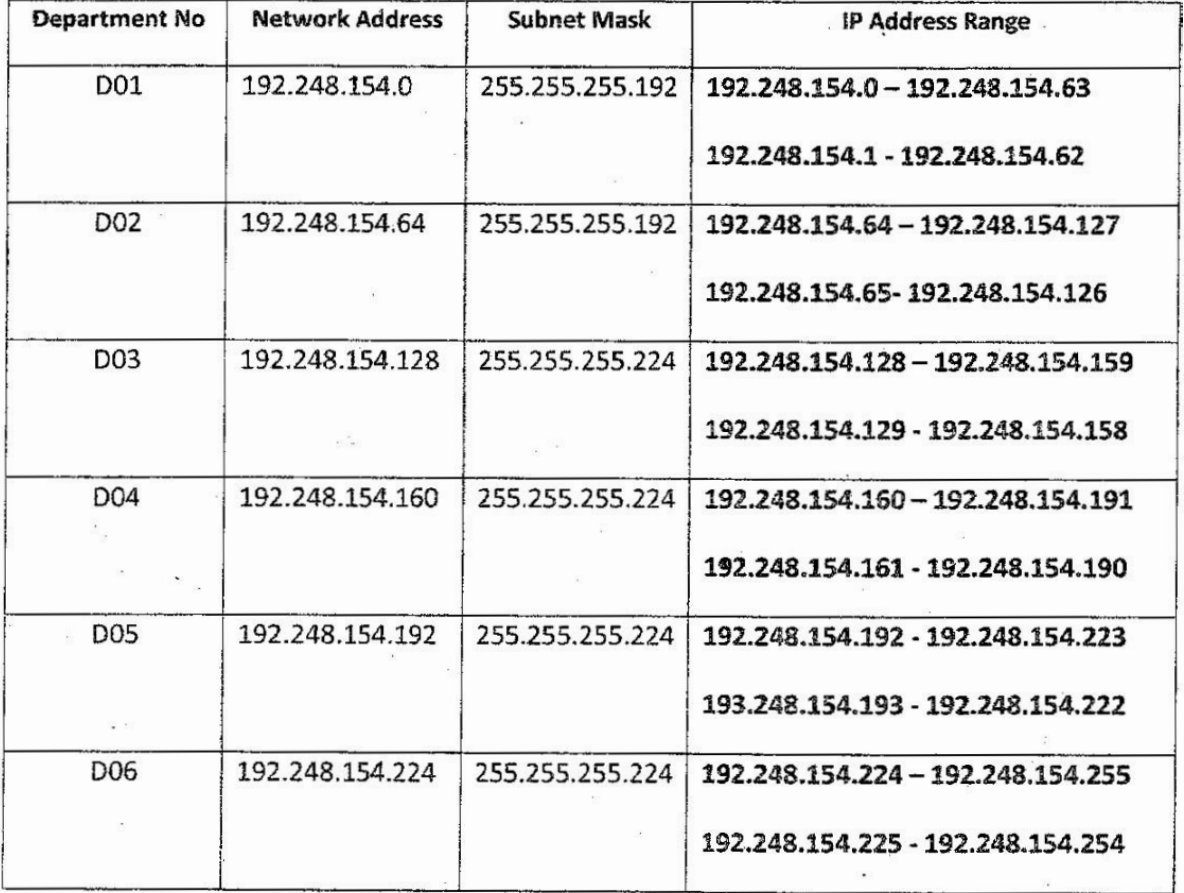

**Two other possible entries for any of the department:** 

(b) XYZ සමාගම නිෂ්පාදන, ගිණුම්, අලෙවි, පරිපාලන සහ නඩත්තු යන ඉදුපාර්තමේන්තු පහ තොරතුරු නාස්ෂණ ලෝවා ලෙපාර්තමේන්තුවට සම්බන්ධ කර, එම දෙපාර්තමේන්තු ඉතාරතුරු නාක්ෂණ ඉදපාර්තමේන්තුව හරහා අන්සර්ජාලයට සම්බන්ධ කරයි. රැහැන් අතුරා, ස්වීච හයක්, මාර්ගකාරකයක් (router) සහ ගිනි පවුරක් (firewall) ස්ථාපනය කර ජාලය සම්පූර්ණ කර ඇත. දෙපාර්තමේන්කු හය වෙන ඉවතම ගොඩනැගිලි හයක ස්ථාන ගත  $\Sigma$  ඇත. ජාල පරිපාලක විසින් සියලු ම උපජාලවලට, නියෝජන සේවාදායකයක් (proxy server) හරහා ලන්තර්ජාලයට පුවේශ වීමට ඉඩ සලසා ඇත. නිරෝජන සේවාදායකය සහ DNS සේවාදායකය නොරතුරු තාක්ෂණ අග්වා දෙපාර්තමේන්තුවෙහි ස්ථාපනය කර ඇත.

සියලු ම ස්ථාන සඳහා සුදුසු උපසුම හා අවශා රැහැන් හඳුනා ගනිමින්, XYZ සමාගමෙහි පරිගණක ජාලයෙහි තර්කණු සැකැස්ම නිරූපණය කිරීමට, නම් කරන ලද ජාල රූපසටහන අදින්න.

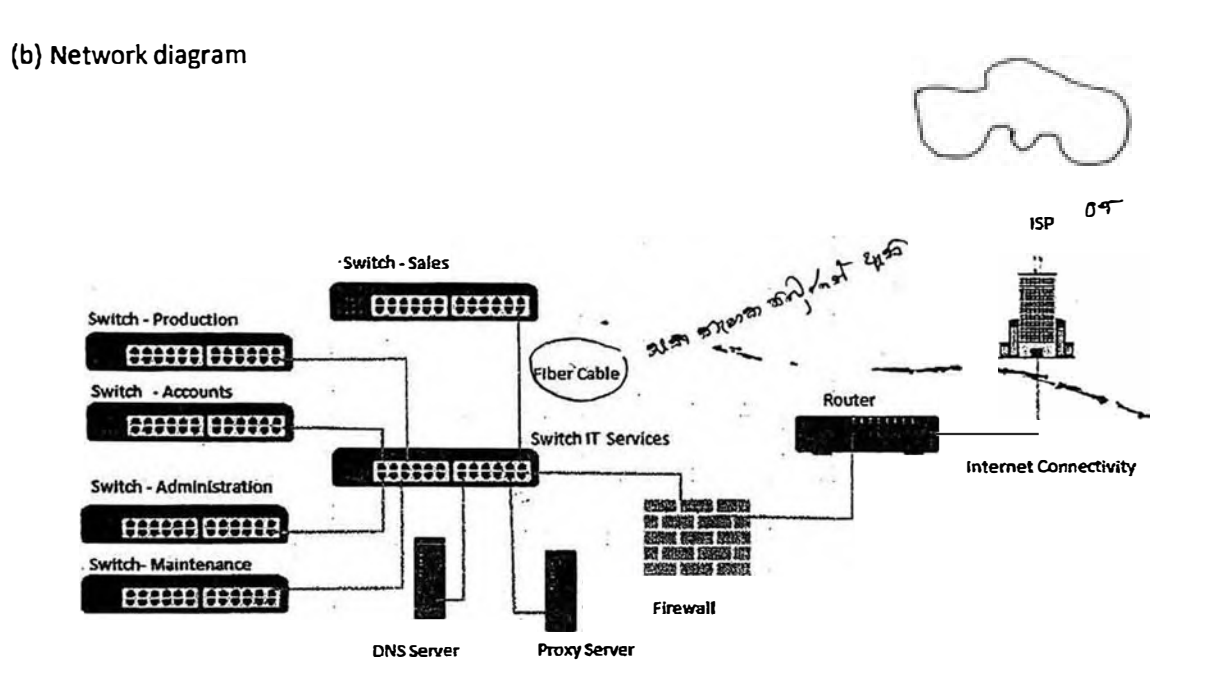

Placing switches correctly and labeling. ස්විච නිවැරදිව ස්ථානගත කිරීම සහ නම් කිරීම

[2 marks]

Connecting switches with cables and naming correctly ස්විච රැහැත් සමග නිවැරදිව සම්බත්ධ කිරීම සහ නම් කිරීම

 $[0.5 + 0.5$  marks]

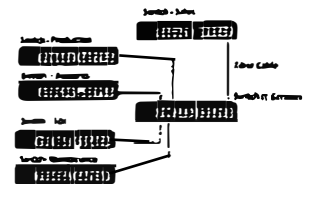

Placing DNS server and Proxy server in the correct place

DNS සේවාදායකය සහ නියෝජන සේවාදායකය නිවැරදිව ස්ථානගත කිරීම

 $[0.5 + 0.5$  marks]

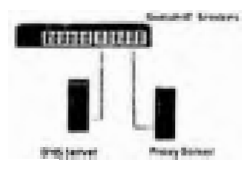

Placing router and firewall in the correct place and connecting them මාර්ගකාරකය සහ ගිනි පවුර නිවැරදිව ස්ථානගත කිරීම සහ එක්නෙක සම්බන්ධ (යා) කිරීම

 $[1 mark]$ 

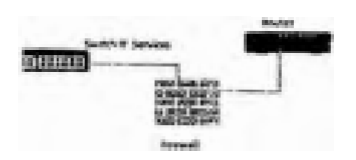

Showing the connection to the Internet අත්තර්ජාල සම්බන්ධය පෙන්වීම

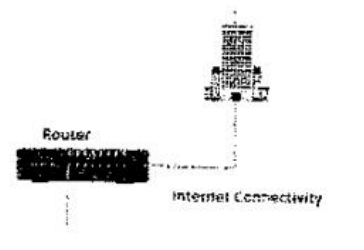

- (c) ජාලය සැකසීමෙන් අතතුරුව සමාගමෙහි ඕනෑම දෙපාර්තමේන්තුවක ඕනෑම අේවකයකුට තම ඇපාර්තමේන්තුවෙහි පරිගණකයක ඇති මෙබ අනරික්සුවක් මගින් ඒකාකාරී සම්පත් නිශ්චායකය http://www. nic.lk වන පෙම අඩවියට සාර්ථකුව පිවිසිය හැකි විය. එසේ නමුදු එක්තරා දිනයකදී එක් පේවකගෙක් තම *ලදපා*ර්තමේන්තුවෙහි පරිගණකයකින් වීම වෙබ් අඩවීයට පුවේශ වීමට නොහැකි බව දැන ගනියි. ඉහත ගැටළුවට තුඩු දිය හැකි හේතු **තුනන්** ලියා දක්වන්න.
	- o DNS is not working (down)
	- o Proxy Server down
	- o Change the proxy settings
	- o Internet Link is not working (down)
	- o Switch is broken / No power for the switch
	- o Router is not working
	- o Cable damage / Cables not properly connected
	- o Network card of the computer is not working
	- o Computer is not properly connected to the network
	- o TCP/IP configuration of the machine is wrong

#### o NIE Server down

- ං DNS සේවාදායකය අකිය වීම
- ං ණියෝජන සේවාදායකය අකිය වීම
- 0 නියෝජන සිටුවම් වෙනස් කිරීම
- ං අන්තර්ජාල සම්බන්ධය බිද වැටීම
- ං ස්ව්චය අකුිය වීම හෝ ස්ව්චයට විදුලි බලය විසන්ධි වීම
- ං = මාර්ගකාරකය අකිය වීම
- ං රැහැත් කැඩී යාම හෝ තිසි ලෙස සම්බන්ධ නොවී තිබීම
- ං ජාල කාඩ්පත කිුයා නොකිරීම
- ං පරිගණකය නිසි ලෙස ජාලයට සම්බන්ධව නොතිබීම
- o TCP/IP විනතාසයෙහි දෝෂයකි
- o NIE සේවාදායකය බිද වැටී ඇත

1 correct  $-$  1 mark  $2 correct - 1.5 marks$  $3 correct - 2 marks$ maximum 2 marksl [TOTAL FOR USAS MARKS]

- .<br>3. (a) ශී ලංකාවෙහි එක්තරා තගරයක ඇති වාපාරයක් ලී වෙස් මුහුණු, අනින් සංදනු ලබන සිහිවටන, බනික් සහ අස්යන්හු රෙදිපිළි<sup>(</sup>වැනි අක්කම් භාණ්ඩ සංචාරකයන්ට අලෙවි කරයි. දැනට පාරි<del>තෝ</del>ගිකයින් විසින් සාප්පුවට පැමිණ, මුදල් ගෙවා භාණ්ඩ මිලදී ගනු ලැබේ. හිමිකරු තමන්ගේම වෙබ් ද්වාරයක් මගින් මාර්ගගතව තම භාණ්ඩ අපලවී කිරීමට සැලසුම් කරයි.
	- (i) වනපාර හිමිකරු විසින් ආරම්භ කිරීමට සැලසුම් කරනු ලබන අ-වනපාර ආකෘති (e-business model) වර්ගය සඳහන් කරන්න.

**B2C/Business to Consumer/Business to Customer** 

[1 mark]

- (ii) ආසන්නගේ පිහිටා ඇති එක්කරා සංචාරක හෝටලයක් එහි මවබ් අඩවීමයහි මෙම සැලසුම් කරන ලද මාර්ගගන සාප්පව පුසිද්ධ කිරීමට කැමැත්ත පළකරන්නේ යැයි උපකල්පනය කරන්න.
	- (1) මෙම සංපිද්ධියට අදාළව අත්කම් භාණ්ඩ වහපාරය සහ හෝටලය අතර කුමන අ-වහාපාර ආකෘතියක් ස්ථාපනය කළ හැකි වන්නේ ද?

**B2B/Business to Business** 

ු2) හෝටලය සහ අන්සම් භාණ්ඩ වකපාරයෙහි රෝජිත මාර්ගගත සාප්පුව යන **එකිනෙක** සඳ්නා අ-වනාපාර[ ආදායම ආකෘතියක් (revenue model) බැගින් කෙටියෙන් පැහැදිලි කරන්න.

Hotel: Hotel can earn revenue by displaying handy craft business's advertisement on their web site and channeling traffic to the handicraft business site. (Advertising/affiliate revenue model)

හෝටලය: තම වෙබ් අඩවියෙහි අත්කම් භාණිඩ වාහපාරයෙහි පුචාරක දැන්වීම පුදුශීනය කර, අත්කම් භාණිඩ වූහාපාරය වෙත හෝටලයෙහි වෙබ් අඩවියෙන් අත්තර්ජාලය ඔස්සේ සිදුවන ගමනාගමනය මත ආදායමක් ලැබිය හැකිය.  $2785 - 20100$  when  $372221$ (පුචාරක ආදායම් ආකෘතිය)

## $[1 mark]$

Handicraft Business: Proposed e-business portal can earn revenue by sale of products. (Sales revenue model)

අත්කම් භාණ්ඩ වාහපාරය. යෝජිත e-වාහපාර ද්වාරය මගින් සිදුකෙරෙන <u>භාණ්ඩ අලෙවියෙන්</u> ආදායම් ලබාගත හැකිය. (අලෙවි ආදායම් ආකෘතිය):

## $[1$  mark $]$

∭ිසැලසුම් කරන ලද අ-වශපාරයෙහි මාර්ගතගත ගෙවීම් සැකසීම සඳහා භාවිත කළ හැකි <del>නුම **දෙක**න්</del> සඳහන් කරන්න.

Payment gateways (using credit cards/debit cards/using electronic payment cards online) third party electronic payment processors such as PayPal/online fund transfer/using online banking fund transfer, can be used to process electronic payments via e-business portal.

ගෙවීම් කිරීමේ ද්වාර (ණය පත්/හර පත්/ඉලෙක්ටොනික ගෙවී<u>ම් පුත්</u> භාවිතයෙන්)/ PayPal වැනි තෙවන පාර්ශ්වයක් මගින් ගෙවීම් කිරීම/මාර්ගගත මුදල් මාරු කිරීම/ e-වාහපාර ද්වාරය මගින් ඉලෙක්ටොනිකව ගෙවීම් කිරීමට අවස්ථාව සැකසීම [2 marks]

්(iv) සැලසුම් කරන ලද<sup>ි</sup> e-වාහපාර වෙබ් ද්වාරය සඳහා පාරිභෝගිකයන් ආකර්ෂණ<u>ය</u> .<br>කර ගැනීමට ඔබ විසින් යෝජනා කරනු ලබන e-අලෙවිකිරීමේ (e-marketing) එක් 'කුමයක් කෙටියෙන් පැහැදිිලි කරනින.

Social media campaign (via Facebook, Twitter etc.)/ email campaign (direct mailing)/SMS campaign/advertising in other websites can be used to attract users to the proposed site/search engine marketing

(Facebook, twitter වැනි) සමාජ (මාධානු) ජාලු ඔස්සේ පුයත්තය/විද්යුත් තැපෑලු (සෘජු තැපෑලු/කෙටි පණිවුඩ) මගින් පුයත්නය/වෙනත් වෙබ් අඩවි ඔස්සේ පුචාරය වැනි කුම මගින් යෝජින වෙබ් අඩවියට පාරිභෝගිකයන් ආකර්ශනය කල හැකිය./සෙවුම් යන්නු ඔස්සේ අලුලුවි කිරීම

[Correct method 1 mark, explanation 1 mark

 $=2$  marks]

(v) සැලසුම් කරන ලද e-වසාපාර මෙබ ද්වාරයේ පරිශීලක අත්දැකීම (user experience) වැඩි දියුණු කිරීම සඳහා බුද්ධිමත් ඒජන්ස (intelligent agent) ආක්ෂණය භාවිත කළ හැකි අාකාරය විස්තර කරන්න.

Intelligent agent technology can be used to suggest customer preferred products by analyzing customer behavior on site/ intelligent search functions can be provided to help user search through the products. /for product recommendations on the site

බුද්ධිමත් ඒජන්ත තාක්ෂණය භාවිතයෙන් වෙබ් අඩවියි තිලු පාරිභෝගිකයාගේ හැසිරිම් රටා විශ්ලේෂණය කර පාරිභෝගිකයා වඩා කැමති නිෂ්පාදුන යෝජනා කිරීම<u>/බුද්ධිමක්</u> සෙවීමේ ශිත භාවිතයෙන් භාණ්ඩ ඔස්සේ පාරිභෝගිකයාට භාණ්ඩ සෙවීමේ පහසුව සැලසීම/වෙබ් අඩවිය තුලු භාණුඩ නිර්දේශ කිරීමෙන්

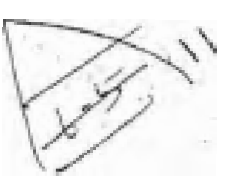

[Keyword 1 mark, proper explanation 2 mark]

[3 marks]

. (b) බහු-ඒජන්ත (multi-agent) පද්ධතියක සරල කරන ලද දසුනක් දැක්වෙන පනත රූපසටනන සලකන්ත.

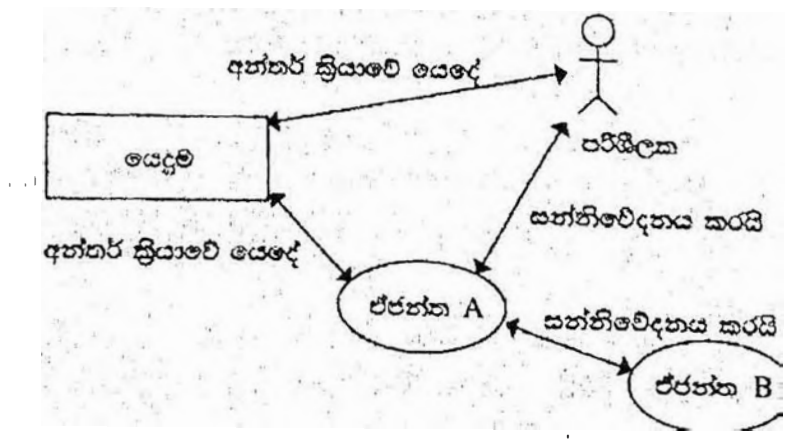

ඉහත රූපසටහන අධාපයනය කර, පහත දැක්වෙන පුග්නයට පිළිතුර සපයන්න. ීමෘදුකාංග ඒජන්තවරයකුට පරිශීලක අතුරු මුහුණතක් තිබීමට හෝ තොතිබීමට හෝ පිළිවත." ඉහත පුකාශය හා ඔබ එකඟ වන්නේ ද? රුපසවහන ආශුගයන් හේතුවක් දක්වන්න.

20 - කොරතුරු හා සන්නිවේදන තාක්ෂණය | අ.පො.ස. (උ.පෙළ) විභාගය - 2018 | අවසන් සංශෝධන ඇතුළත් කළ යුතුව ඇත.

[1 mark]

as illustrated in the diagram an agent software has the ability to communicate with the user via the user interface, (agent A and User) as well as the other agents as well as the in a multi-agent environment(agent A and Agent B without user interaction (self-autonomous)).  $\sqrt{1}$ 

ඹව්, රූප සටහනෙහි දක්වා ඇති පරිදි ඒජන්ත මෘදුකාංගයකට <u>පරිශීලක අතරුමුහුණතක් මුනින්</u> <u>පරිශීලක සමග සන්නිවේදනය කිරීමේ හැකියාව ආති (ඒජන්තු A සහ පරිශීලක)</u> අතර <u>බහු</u> ඒජන්තු පරිසරයකදී වෙනත් ඒජන්නවරු, සමග සන්නිවේදනය කිරීමේ හැකියාව ද ඇත .(ඒජන්ත  $D, w$  mad  $6$  bind A සහ ඒජන්ත B)

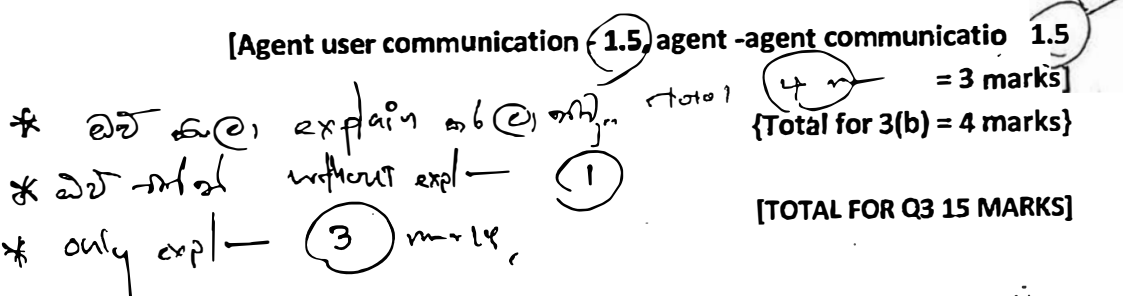

4. (a) ටන සංඛන අනුතුමයක් ඇති ආදාහයක් සලකන්න, අනුතුමයට උපරිම වශයෙන් සංඛන 100ක් කිරිය හැකි ය.  $n < 100$  ලෙස අනුකුමයට සංඛනා  $n$  සිබේ නම්,  $(n + 1)$  වන සංඛනව –1 ලෙස සලකුණු කිරීමෙන් අනුකුමයේ අවසානය දැක්වේ. උදාහරණයක් ලෙස පහත දැක්වෙන ආදාන අනුකුමයට ධන සංඛතා 8ක් ඇති අතර 9 වන ආදාහය වන –] මගින් අවසානය සනිදුනන් කෙරේ. 23 12 54 76 89 22 44 65 -1

ඉහත විස්කර කරන ආකාරයේ ධන සංඛන n ඇති අනුතුමරක විශාලතම සංඛනව පුසිදානය කිරීම සඳහා ඇල්ගොරිතමයක් ගැලීම් සටහනක් මගින් නිරුපණය කරන්න.

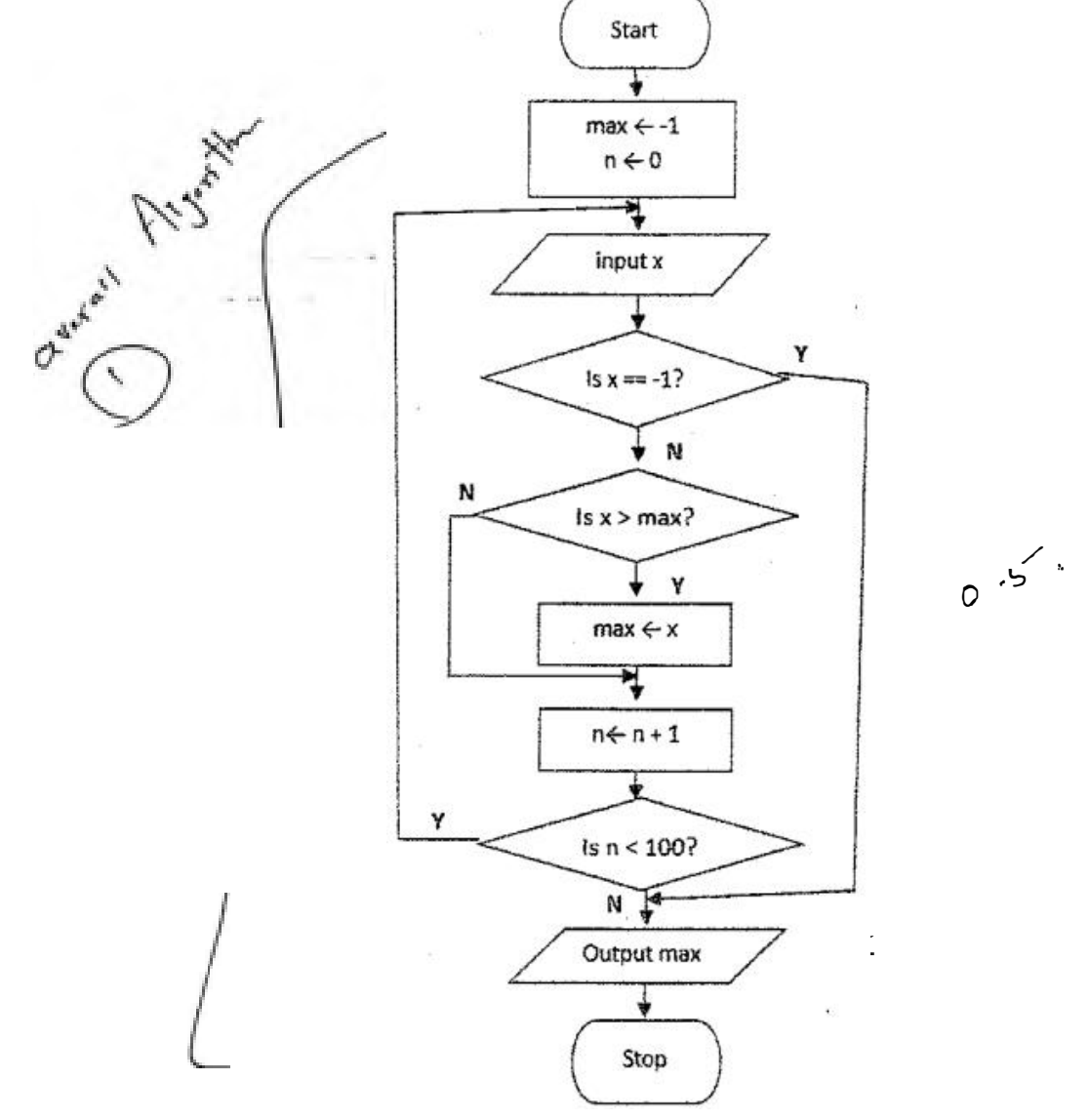

**[Marks breakdown:** 

**Correctness of overall algorithm: 1 mark** 

*3* **decision elements must exist: 3 marks for correct use of them, as follows (or equivalent):** 

- **• "is**  $x == -1$ **?"**  $\rightarrow$  1 mark (including correct Y and N connections)
- **• "is x > max?'' � 1 mark (including correct Y and N connections)**

**• "is n < 100?" � 1 mark (including correct looping / Y and N connections)**

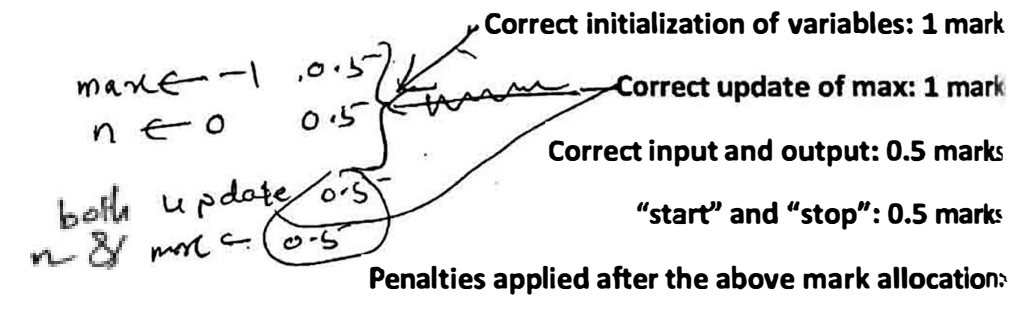

**if wrong flowchart symbols used, -1 for each wrong symbol) {Total for part (a) 7 marksi** 

- (b) දී ඇති ගැලීම සටහන සලකන්න. ගැලීම් සටහනෙහි දැක්වෙන ඇල්ගොරිසමය ආදාන දෙකක් ලබාගන්නා අතර පළමු ආදානය වන L, සංඛ්යා ලැයිස්තුවක් ද, **ාදවන ආදානය K, දෙන ලද සංඛ්යාවක් ද වේ.** (i)  $ce@$  epeno (L) 23, 45, 32, 11, 67, 39, 92, 51, 74, 89
	- ද දෙවන ආදානය (K) 38 ද වූයේ නම, පුතිදානය කුමක් ද?

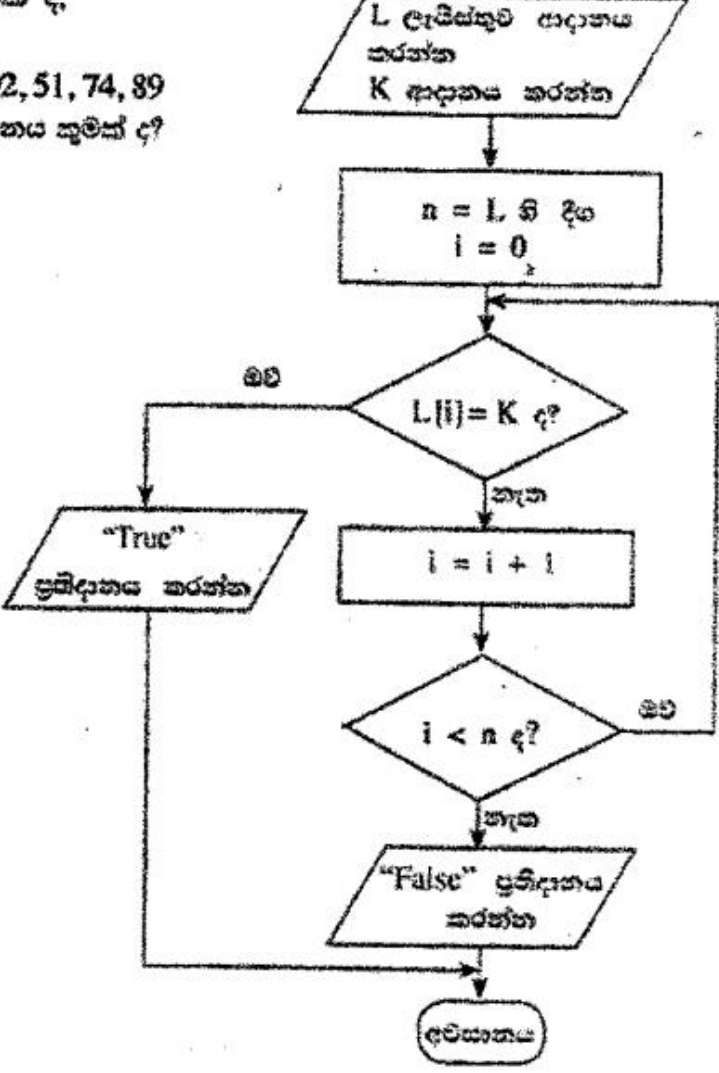

ආරම්භය

False

 $[1$  mark]

# (ii) මෙම ඇල්පගාරිතමයෙහි අරමුණ සොට්යෙන් පැහැදිලි කරන්න.

Determine if K is in L / output True if K is in L, False otherwise

K , L හි තිබේ දැයි නිර්ණය කිරීම. K , L හි තිබේ නම් පුතිදානය සතූ වන අතර එසේ තොවුන විට අසතූ වේ.

> [2 marks No partial marks]  $\overline{\sim}$

4 E

# (iii) ගැලීම සටහනේ ඇති ඇල්ගොරිකමය කියාත්මක කිරීම සඳහා පයිනන් සේකයක් ගොඩනගන්න.

**Python program to implement the algorithm expressed by the flowchart.**

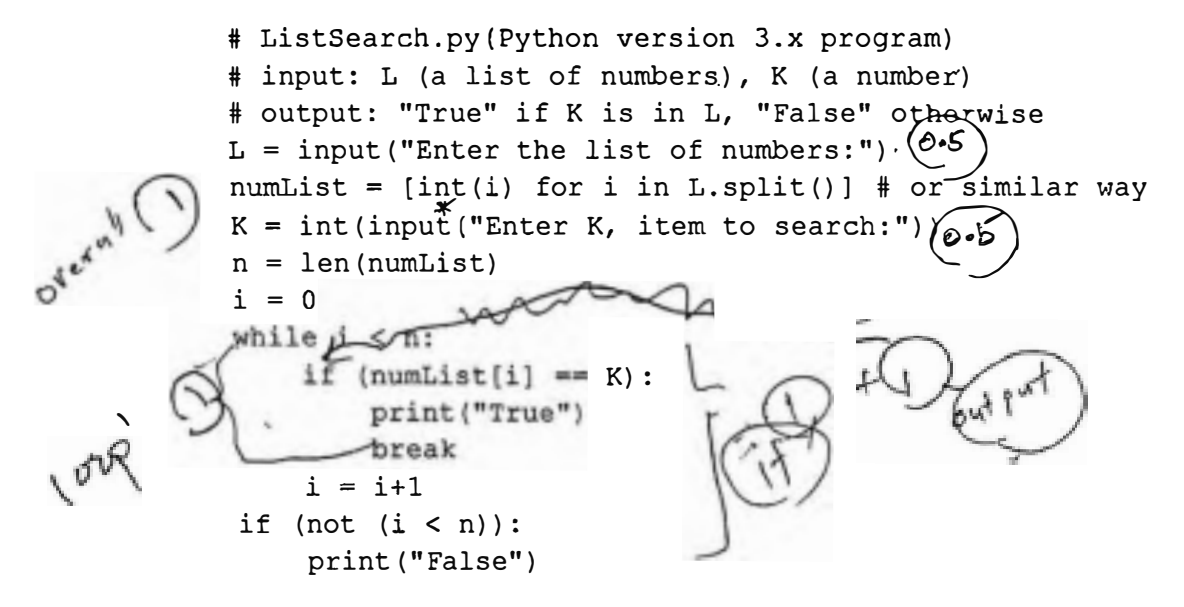

سى<br>سى

**[Loop must exist with correct looping and exiting/aborting of loop**  $\rightarrow$  **1 mark-**

"if" must exist to compare each list element with  $K \rightarrow 1$  mark

- $\mathbf{r}$ **orrect method to get input**  $\rightarrow$  **1 mark**
- Correct method to output  $\rightarrow$  1 mark

**Overall correctness**  $\rightarrow$  **1 mark** 

**Minor syntax errors will be Ignored (not penalized)** 

**Colon ":" and indentation are major (not minor) syntax]** 

**[Total = 5 marks]** 

**{Total for 4{b) 8 marks}** 

**[TOTAL FOR Q415 MARKS]]** 

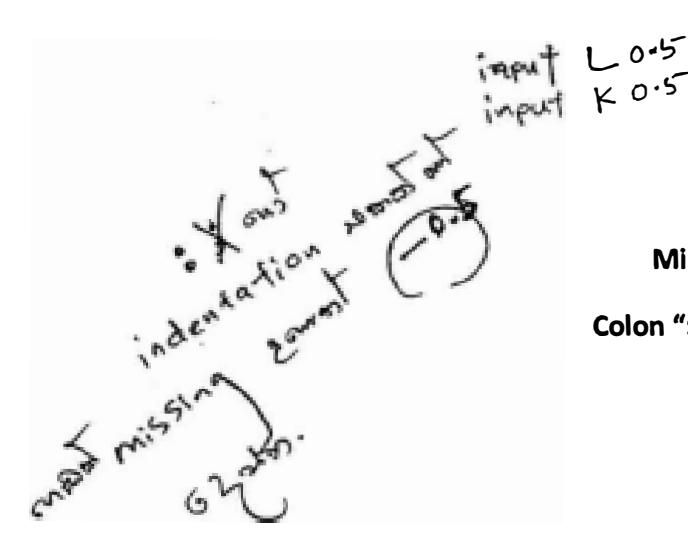

5. සහන දැක්වෙන CLASS සහ STUDENT වගු දෙක, රූපයෙහි දී ඇති ER සටහන හාඩිස කර නිර්මාණය කර ඇත.

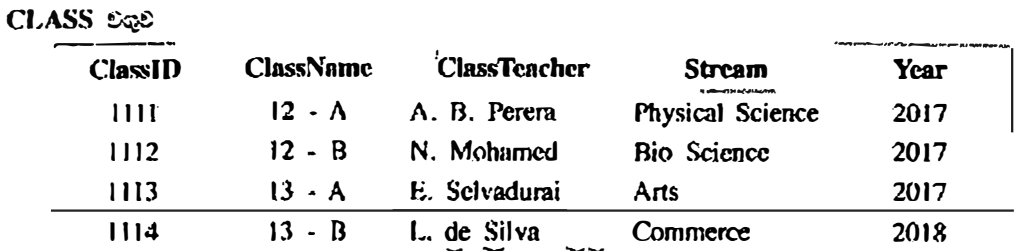

# **STUDENT SEE**

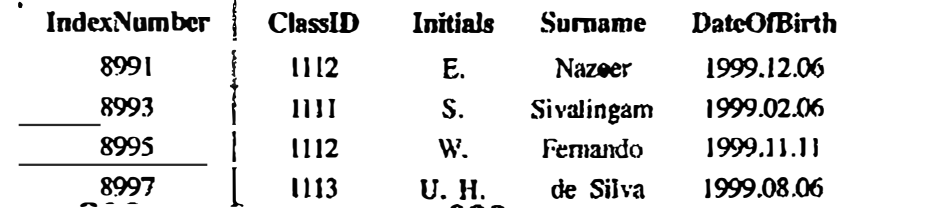

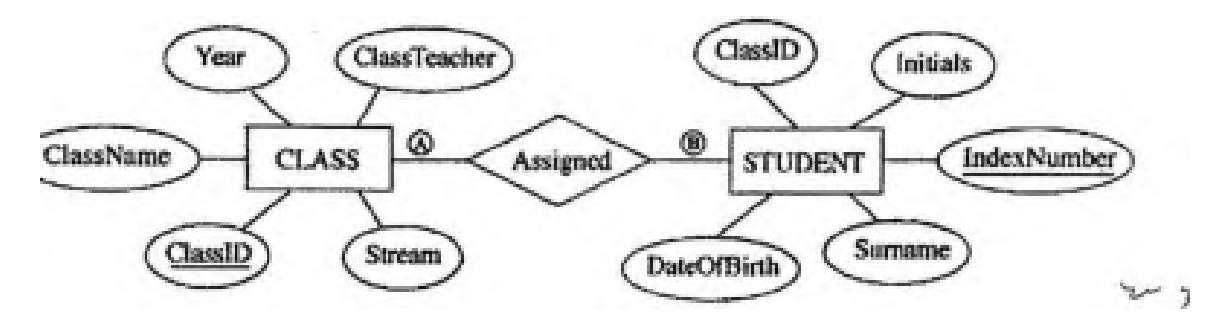

(a)  $\Theta$  සහ  $\Theta$  ලෙස දක්වා ඇති CLASS සහ STUDENT යන තුනාර්ථ අතර සම්බන්ධතාමෙහි ෂණනියතාවය (cardinality) සමස් ද? සවහන: (හි සහ (පි) සඳහා සුදුසු ලේබල පිළිවෙළින් ලියා දක්වන්න.

Ā<del>>1</del>, ይ=N (እ4)-/ ene to manୁy / 1:n/1:N

[A, B labels optional; order mandatory  $[1$  mark  $X$  2  $= 2$  marks]

(b) ඉහත උදාහරණයෙහි පුාථමික යතුර/යතුරු සහ ආගන්තුක යතුර/යතුරු භාවිතයෙන් වතු ලදක අතර පම්බන්ධතාවයක් (relationship) ගොඩනැගෙන ආකාරය පැහැදිලි කරන්න.

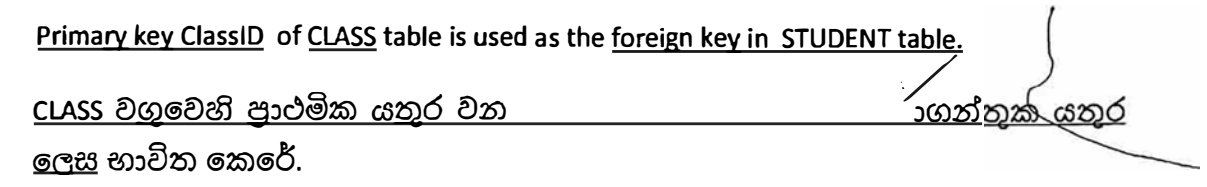

[2 marks  $\boldsymbol{d}$  partial marks]

(c) (i) STUDENT සහ CLASS වගු අදවන පුමත (2NF) ආකාරපයන් පවතී ද? ඔසේ පිළිතුරට හේතුවක් වැ ආශුයෙන් පැගැදිලි කරන්න.

Yes, ඔව්

 $[1$  mark $]$ 

Both STUDENT and CLASS table are in 1NF as all fields are atomic and every non-prime attribute of each relation is fully functionally dependent on the primary key / primary key is not composite, hence all other attributes are fully functionally dependent on the primary key, and there are no partial dependencies / they are in 3NF as no transitive dependencies exists in addition to non composite primary key, hence in 2NF

STUDENT සහ CLASS වගු දෙකෙහි සියළුම ක්ෂේතු ඒකජ සහ එක් එක් සම්බන්ධයෙහි සෑම පුථමක නොවන උපලක්ෂණයක්ම පාථමික යතර මත පුණී ලෙස කාර්යබද්ධව <u>පරායුත්ත</u>ු වන බැවින්/ පුාථමික <u>යුත</u>ුර සංයුක්ත නො<u>ව</u>න නිසා සහ <u>අනෙකුත් සියඵම</u> <u>ක්ෂේතු පාථමික යතුර මත පු</u>ණී ලෙස කාර්යබද්ධුව පරායත්ත වන අතර ආංශික <u>පරායත්ත නොමැති</u> ඛැවින්/ පුාථමික යතුර සැංයුක්ත <u>නොවීමට අ</u>මතර ලෙස සංකාන්තිකව පරායත්ත නොවන බැවින් මෙම වග, 3වන පුමතකරනයෙ**හිද<sub>ී</sub>** ඔනයින් 2වන පුමතකරකයෙහිද පවතී.

> (Identifying the keywords 2 marks) **Complete explanation 3 marks** [4 marks]

(ii) පමතකරණයෙහි පුධාන **වාසියක්** කෙටියෙන් පැහැදිලි කරන්න.

- Data integrity and consistency is maintained hence database is (Atomicity, Consistency, Isolation, Durability) ACID compliant
- no data duplication/ there is less chance of storing two or more different copies of the data/Smaller size database (By eliminating duplicate data, you will be able to reduce the overall size of the database
- Data integrity/no update, delete, insert anomalies/Data modification anomalies are reduced.
- Better performance faster access speed/ fewer indexes per table mean faster maintenance tasks such as index rebuilds/ Searching, sorting, and creating indexes is faster, since tables are narrower, and more rows fit on a data page
- Conceptually cleaner and easier to maintain and change database
- Updates run quickly due to no data being duplicated in multiple locations.
- Inserts run quickly since there is only a single insertion point for a piece of data and no duplication is required.
- Tables are usually smaller that the tables found in non-normalized databases. This usually allows the tables to fit into the buffer, thus offering faster performance.

20 - තොරතුරු හා සන්නිවේදන නාක්ෂණය | දාපපාස, (උ.පපළ) විභාගය - 2018 | අවසන් සංශෝධන ඇතුළත් කළ යුතුව ඇද

- දත්ත විස්වාසවන්ත බව දත්ත සංඝත බව පැවතීම නිසා ACID සංකල්පයට (ඒකජ සංඝත, වෙන්ව පැවතීම, කල්පැවැත්ම) එකඟ වේ.  $\mathcal{L}$ ಾಳೂಪಾ
- <u>දත්තවල අනුපිටපත් නොපිහිට</u>බි/දත්ත වල පිටපත් දෙකක් හෝ වැඩි ගණනක් තිබීමේ අවස්ථාව ඉතා අඩුය. / කුඩා පුමාණයේ දත්ත සමුදාය (අනුපිටපත් සහිත දත්ත තුරන්කරලීම නිසා දත්තපාදකයෙහි සමස්ත පුමාණය අඩු කර ගත හැකිවේ.)
- ුත<u>්තු</u> විස්වාසවන්තු බව/ දත්ත යාවත්කාලීන කිරීමේ, ම<u>ැකී</u>මේ <u>ඇතල්</u>කිරීමේ වුහුකුලුනා නොමැතු දත්තු වෙනුස් කිරීමේ වූහාකුලුනා නොමැත.
- වඩා හොඳ <u>කාර්යසාධනය/</u> පුවේශ වේගය වැඩි බව/ වගුවකට ඇති අඩු දර්ශක හේතුකොට ගෙන නඩත්තුකිරීමේ කාර්යයන් වඩා කාර්යක්ෂම වීම (උදා: දර්ශක නැවත ගොඩනැංවීම වැනි)/දුත්ත සෙවීමේ. තේරීමේ සහ දශීක නිර්මාණයේ කාර්යක්ෂමතාව, වගුවල පටු බව නිසා දන්න පිටුවකට වැඩි පේළී ගණනක් ගැලුපීමේ හැකියාව
- දත්ත සමුදාය සංකල්පිතුව වඩා නිරවුල් සහ කුඩත්තු කිරීමේ පහසුව
- බහුවිධ ස්ථානවල දත්ත අනුපිටපත් නොමැති නිසා දත්ත <u>යාවත්කිරීම්</u> වඩා කාර්යක්ෂම වීම
- <u>ෙ දුන්ත ඇතුළත් කිරීමේදී</u> අනුපිටපත් නොකර එක් ස්ථානයකට පමණක් ඇතුළත් කිරීමට අවශා බැවිත් <u>වඩා කාර්යක්ෂම වීම</u>
- <u>වගු,</u> පුමතකරනය නොවූ වගු වලට වඩා සාමානා8යෙන් <u>කුඩා</u> වේ. එනයින්, වගු [3 marks]<br>  $\times^{\sqrt{2}}$   $\sqrt{3}$   $\sqrt{3}$ <br>
{Total for 5(b) 7 marks}<br>  $\times^{\ell}$   $\int_{\sqrt{3}}^{\sqrt{3}}$   $\int_{\sqrt{3}}^{\sqrt{3}}$   $e^{ct}$ <br>
seems. අන්තරාචයට ගැලපීම විධිමත් නිසා ඉහළ කාර්යසාධනය

(d) CLASS වගුවට පහත දැක්වෙන උපලැසියානය ඇතුළත් සිරීම සඳහා SQL පුකාශයක් ලියන්න.

 $\lceil 1115 \rceil$  13 -  $\overline{C}$  | A.B. Jinasena | Technology | 2018 |

INSERT INTO CLASS VALUES (1115, '13 - C', 'A.B. Jinasena', 'Technology', 2018);

or

INSERT INTO CLASS VALUES ('1115', '13 - C', 'A.B. Jinasena', 'Technology', '2018');

 $or$ 

INSERT INTO CLASS (ClassID, ClassName, ClassTeacher, Stream, Year) VALUES ('1115', '13-C', 'A.B. Jinasena', 'Technology', '2018');

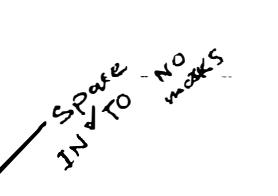

 $or$ 

INSERT INTO CLASS (ClassID, ClassName, ClassTeacher, Stream, Year) VALUES (1115, '13 - C', 'A.B. Jinasena', 'Technology', 2018);

[Statement structure correct (Correct keywords + correct field names + correct values)

2 marks;

Overall completeness (Correct keywords + correct field names + correct values+ correct use of quotes (either ' or " )+ semicolon(Exact Answer))

2 mark]

no other forms of partial marks

=total 4 marks]

[TOTAL FOR Q3 15 MARKS

.6. - (a) එක්සරා රටක පාසල්වලට ළමුත් ඇතුළත් කිරීමේ සිංගලාමය. පහත දැක්වෙන විස්තරය හත දක්ත හැලිම සටහන නිණෙ චු}ාකුත් පසුගුතු

අයදුමකරු විසින් අදාමු පාසල මෙස අශූලිපතුය යවා) ලැබේ. හසල මගින් අයදුම්පහුය ලැබුණු බව අයදුම්පරුට දැනුම අදයි. අනතුරුව පාසල විසින් අයසුම්පසුයෙහි ඇති සොරතුරුවල, නිරවදයකාව පහත දැක්ෂවන පරික්ෂා මගින් නහදාරු පොරේ.

- 'හේග්ගන් පටිපාටිය' යන දන්න ගම්බාවෙන් ලබානේ පෝයුතුන ● අයදුම්කරුගේ සුදුසුකම් පටිපාටිය හාවිතයෙන්
- $\bullet$  මැසිවරණ කොට්රාගයෙහි ලියාපදිංචිය $\colon$  මැසිවරණ අධිපාරිෂයන් ඡන්දදායක ලැයිස්සුව ඉල්ලා යැවතුමන් (මැසිවරණ අධිකාරීය මගින් ඡන්දයහස ලැසිස්තුව පාසලට යවනු)  $C(\mathcal{C}\hat{\alpha})$
- පදිංචිය සහවුරු කරන ලෙස පුහේසිය ලේකම් කාර්යාලයෙන් ● පදිංචිය ඉල්ලා සිටීමෙන් (පුාරේශීය ලේකම් කාර්ගාලය පදිංචිය තහවුරු කර පාසල අවස ඉනුම දෙයි.)

කොරතුරුවල නිරවදයනාව සහවුරු සිරිමෙන් පසු අයදුම්පතුය පිළිගත් බව ඉහර පුනික්ෂේප කළ බව නෝ -අයදුම්කරුව දන්වනු ලබන අතර, ඒ බැව් සමහන් කළ අයදුම්පහුය "අයදුම්පත් වස්තර" දත්ත ගබඩාවෙහි සුරස්මිත කෙරේ. පාසල විසින් එලංගු අයදුම් පසු 'අයදුම්පත් විස්තර' දත්ත සබඩාවෙන් ලබාගෙන. සුදුසුකමලත් අයදුම්කරුවන් සඳහා සම්මුඛ පරීක්ෂණවලට දින නියම කරනු ලැමේ. අයදුම්කරුවන් සම්මුඛ පරීක්ෂණය සඳහා කැඳවනු ලබන අතර, සම්මුසි පරීක්ෂණයට කැඳවූ අයදුම්කරුවන්ගේ ලැයිස්තුව අධ්යක්ත අධ්යාරිය වෙත**්** ගවනු ලැබෙ. සම්ලිම පරීක්ෂණ කාලසවහන 'සම්මුඛ පරීක්ෂණ විස්සර' හම දත්ත හබඩාමෙහි සුරක්ෂිත පෙරේ. [

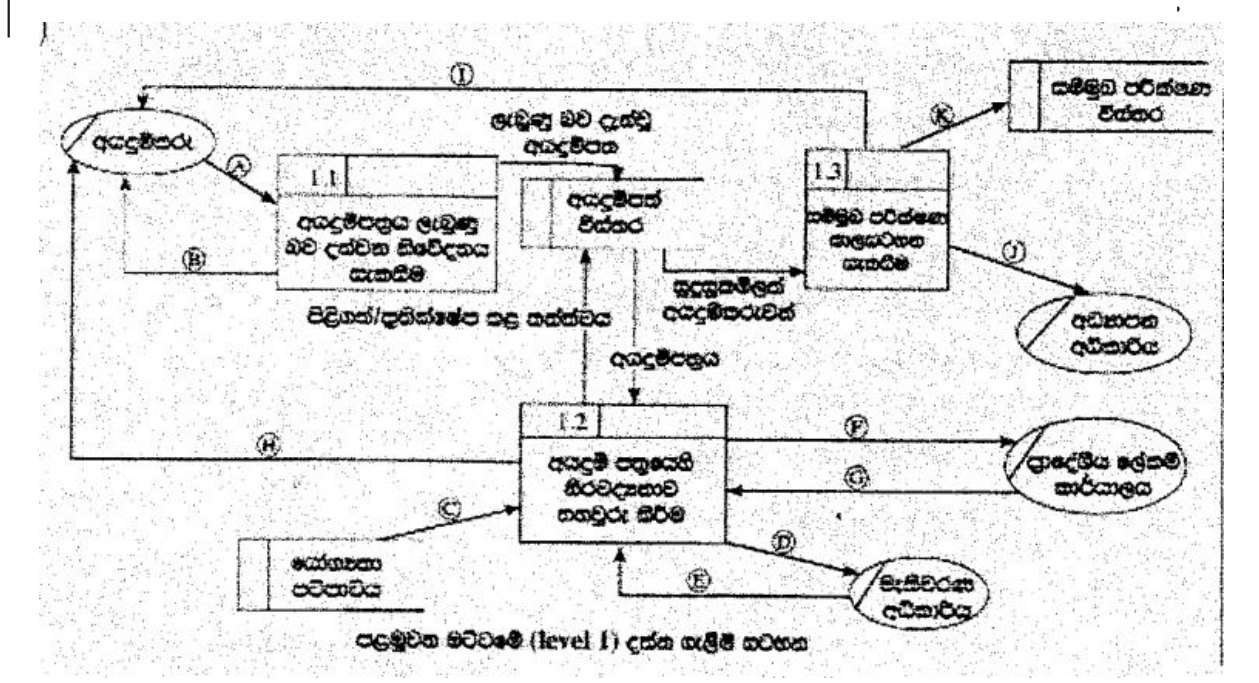

ලත්ත පැවුද්ධිය සඳහා පළමුවන මට්ටමෙහි දක්ක ගැලීම් සටහන, ඇතැම් දක්ක ගැලීම හිටි සිට හිට දක්වා දෙන්ල ක්විත ව ඉහත රූප සටහනාහි දී ඇත.

A-Application,

B- Application Acknowledgement/Acknowledgement

C-Eligibility Criteria

D-Request/Application for Electoral List

- **E**-Electoral List
- F- Request/Application for Residential Status/Confirmation of Residence
- G- Residential Status/Confirmation of Residence
- H- Acceptance/Rejection Status

I- Interview Letter/interview Date, Time (Venue)

- K-Interview Schedule
- J Interview Schedule

list of Applicants

- A- අයදුම්පනය
- B- අයදුම්පතුය ලැබුන බව
- C- සුදුසුකම් පටිපාටිය
- D- ජන්දදායක ලැයිස්තුව ඉල්ලී
- E- ඡන්දදායක ලැයිස්තුව
- F- පදිංචිය තහවුරු කරන ලෙස ඉං
- .<br>- පදිංචිය තහවුරු <del>කිරීම</del> ردو مز
- . H- පිළිගත්/පුතික්ෂේප කළ බව/තත්ත්වය
- .<br>|- **` සම්මුඛ පරීක්ෂණයට කෑදවීම/සම්මුඛ** පරීක්ෂණයට කැදවීමේ ලිපිය/සම්මුඛ පරීක්ෂණ දිනයෑවේලාවැස්ථානය <sub>, ක</sub>ුනුදැක .
- .K- සම්මුඛ පරීක්ෂණ කාල සටහන
- J අයදුම්කරුවන්ගේ ලැයිස්තුව

[Each correct  $\frac{1}{2}$  mark = 5  $\frac{1}{2}$ 

+ % for completeness (all 11 are correct)

 $= 6$  marks]

(b) (i) පද්ධති සංචර්ධන ජීවන චකුයෙහි භාවික වන කාර්යබද්ධ (functional) සහ කාර්යබද්ධ තොවන (non-functional) අවශානා අතර සුධාන වෙනස කෙටියෙන් පැහැදිලි කරන්න.

Functional requirements: Any requirement which specifies what the system should do or provide for users/ they related to the technical functionality of the system./ function is described as a specification of behavior between outputs and inputs/ behavior (output) that a device or software is expected to exhibit in the case of a certain input./ desired operations of a software, or system

- ු කාර්යබද්ධ අවශානා: <u>පද්ධතිය කලයුතු වන්නේ කුමක්දැයි</u> හෝ ලබා දෙන්නේ කුමක්දැයි දැක්වෙන අවශාපතා කාර්යබද්ධ අවශාපතා වේ. කාර්යබද්ධ අවශාපතා යනු පද්ධතියෙහි තාක්ෂණික කාර්යබද්ධතා ලෙස ද දැක්විය හැකිය/ආදාන පුතිදාන අතර හැසිරීමේ පිරිවිතර/උපකුමයක් හෝ මෘදුකාංගයක් විසින් දෙනලද ආදානයකට ලබා දියයුතු පුතිදානය පුදශීනය කිරීම/මෘදුකාංගයකින් හෝ පද්ධතියකින් බලාපොරොත්තු වන මෙහෙයුම
- Non-functional requirements : Any requirement which specifies how the system performs a certain function or system works /They describe how, how well or to what standard a function should be provided /nonfunctional requirements describe the general characteristics of a system. They are also known as *quality attributes.* (Include service hours, service availability, responsiveness, throughput and reliability.)/define system attributes such as security, reliability, performance, maintainability, scalability, and usability
- කාර්යබද්ධ නොවන අවශාතා: කිසියම් කාර්යයකදී පද්ධතියෙහි කාර්ය සාධනය කෙසේද? <u>නැතහොත්</u> පද්ධතිය <u>කියාකරත්තේ</u> කෙසේද? යන්න/ එමගින් (එනම් කාර්යබද්ධ නොවන අවශාතා මගින්), කොතරම් හොදින් නැතහොත් කමන පුමිතියකට කාර්යයක් සිදුවිය යුතුද? යන්න සැලකේ. / කාර්යබද්ධ නොවන අවශානා පද්ධතියක <u>පොදු ලක්ෂණ</u> විස්තර කරයි. කාර්යබද්ධ නොවන අවශාතා පද්ධතියෙහි තත්ත්ව උපලුක්ෂණ ලෙසද සැලකේ (උදා: සේවා පැය ගණන. සේවා ලබාදෙන ස්වභාවය, කොපමණ දුවා හො අයිතම පුමාණයක් පද්ධතිය තුලින් ගමන් කරන්නේද , පුතිචාර දැක්වීමේ ස්වභාවය, සහ විස්වාසවන්ත බව/ පද්ධත් උපලක්ෂණ, ආරක්ෂාකාරී බව, විශ්වාසවන්ත බව, කාර්යසාධනය, කඩත්තුකිරීමේ හැකියාව, මැනීමේ හැකියාව, භාවිතයේ පහසුව

 $[2 * 2$  marks = 4 marks,

### No partial marks less than 2 marks,

### Total= 4 marksl

- (ii) තාමාවලියක (catalogue) ඇති භාණ්ඩ අලෙවි කිරීමට, යෝජිත e-වාණිජා (e-commerce) වෙබ ද්වාරයක කිබිය යුතු ඇතැම් කාර්යබද්ධ සහ කාර්යමද්ධ පොාවත අවශයකා ලැයිස්තුවක් පහත දැක්වෙ.
	- A භාණ්ඩවල විවිධ සංලක්ෂණ (characteristics) පදනම අනුව හාණ්ඩ සෙවීම සඳහා පරිශිලකට පවස්ථාව ලබා දීම
	- B පද්ධතිය ඕනෑම වෙබ් අතරික්සුවක කියා කළ යුතු වීම
	- C පද්ධතිය පහසුවෙන් භාවිත කිරිමට හැකි වීම
	- D භාණ්ඩ පිළිබඳ වි**ම**රණ (comments) ඉදිරිපත් කිරීමට සහ අවතත් පරිශීලකයන්ගේ විචරණ කියවීමට රෙිශීලකට අවස්ථාව ලබා දීම
	- E පද්ධතිය බිඳ වැටීමක් හමුවේ වුව ද එහි දත්ත සුරක්ෂිත විය යුතු වීම
	- F තමන් කැමති භාණ්ඩ පිළිබද පැතුම් ලැයිස්තුවක් (wish list) සාදා එය නඩත්තු කර පවත්වාගෙන යාමට පරිමීලකට අවස්ථාව ලබා දීම
	- G නාමාවලියේ ඇසි භාණ්ඩ බලා ගැනීමට පරිම්ලකට අවස්ථාව ලබා දීම
	- $\,$ H පද්ධතිය දවපසහි පැය 24 ම, සුසිදෙයුහි දින 7 ම හා වසරෙහි දින 365 ම භාවිත කළ හැකි වීම
	- l පරිශීලක නාම හා මරපද හරහා පරිශීලකයන්ගේ කථාහාවය (authenticity) සහවුරු කිරීමට හැකි විය යුතු වීම
	- J ලෝක වනප්න පරිශීලකයන් (උදා: පුංග, ජපන්, ජර්මන් ආදි) සඳහා පද්ධතියේ අභිරුචි (customized) සංස්කරණ (versions) සිබිය යුතු වීම

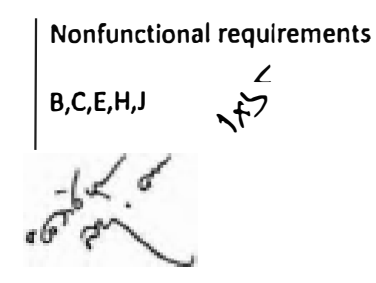

**[Each correct 1 mark,** 

**Each incorrect answer reduce 1 mark, all written O marks** 

**More incorrect answers than correct answers O marks** 

**Total= 5 marks]** 

**{Total for 6(b) 8 marks}** 

**[TOT AL FOR Q6 15 MARKS]** 

# **\*\*Important\*\***

**Information for Chief Examiners of the panels: Please fill the following table and include any amendments made at the chief controllers meeting held** on **9 th September.** 

# **Check List**

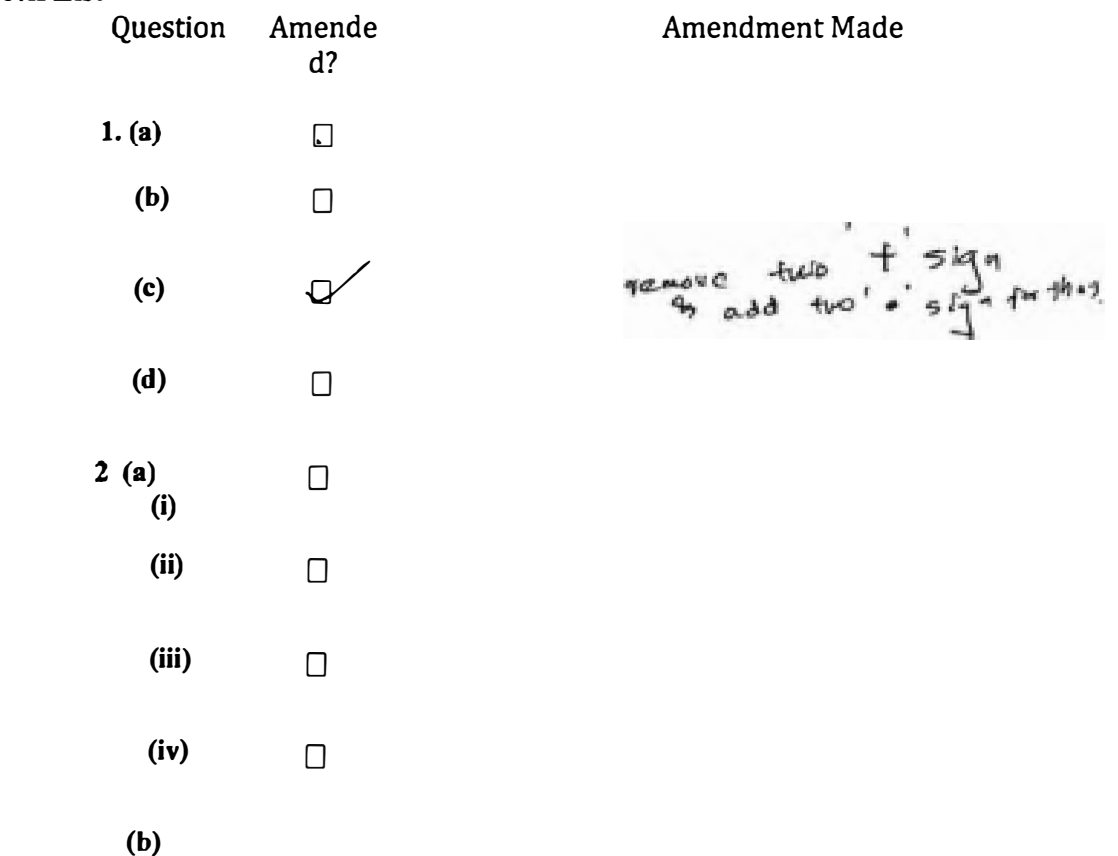

20 - කොරතුරු හා සන්නිවේදන නාක්ෂණය | අ.පො.ස. (උ.පෙළ) විභාගය - 2018 | අවසන් සංෂගයින ඇතුළත් කළ යුතුවූ ඇත.

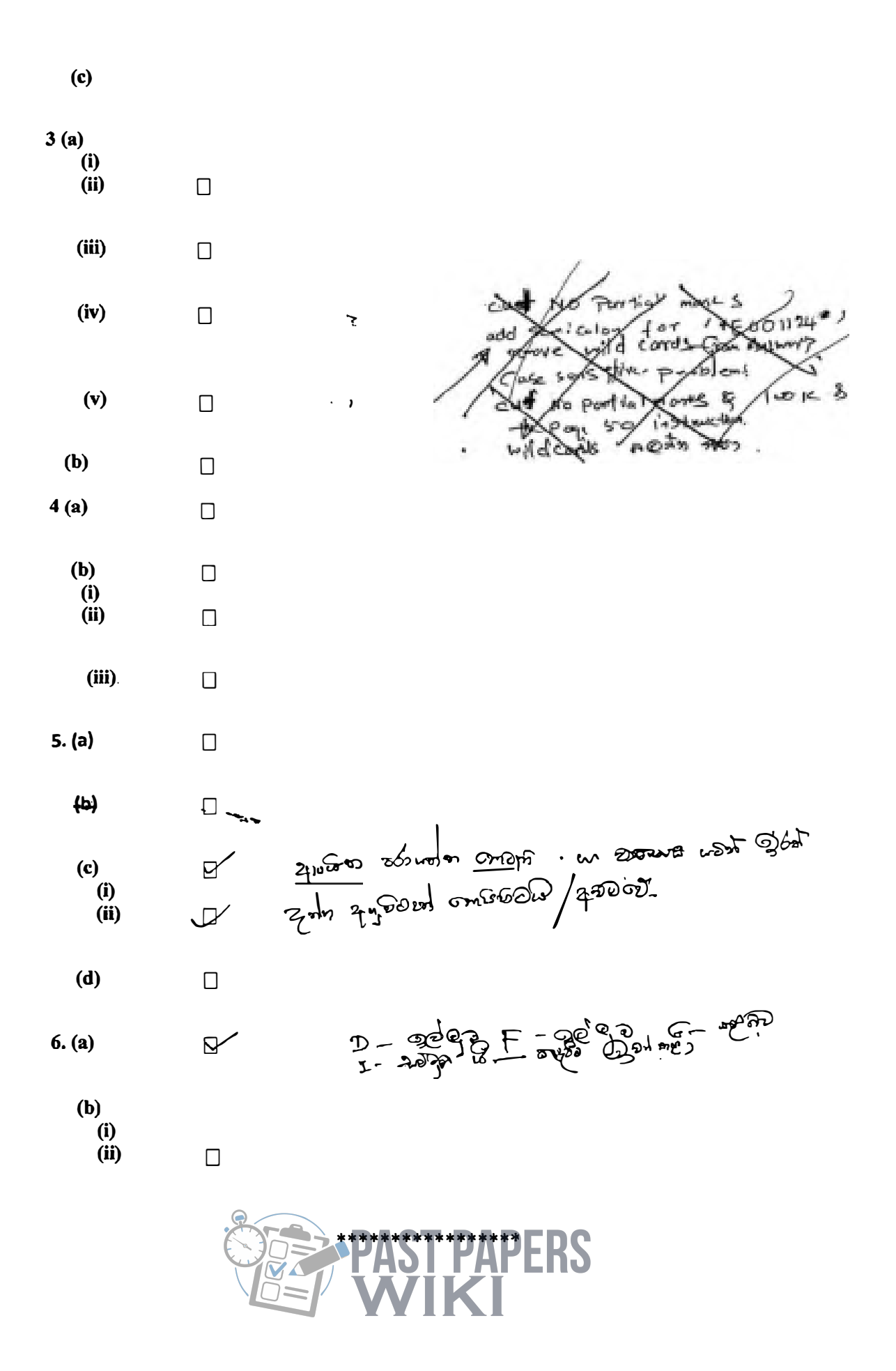

20 - emotopi an estitletiçm m\WWW.PastPapers.WIKI Past Papers Wiki - Most Extensive Wikipedia of Past Papers!

55